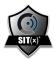

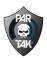

# Sit(x) Web Administrative Dashboard Review

- 1. To access the dashboard, please visit <u>https://parteamconnect.com/</u>
  - a. Sign in with your organization domain

|                                                                                           | Log in                                                                                                    |
|-------------------------------------------------------------------------------------------|----------------------------------------------------------------------------------------------------|
| <b>Sit(x) by PAR Government</b><br>Your situational awareness solution for any situation. |                                                                                                    |
| Sign in to your organization                                                              |                                                                                                    |
| Enter your organization's <b>Sit(x) domain</b>                                            |                                                                                                    |
| your-domain .parteamconnect.com                                                           |                                                                                                    |
| Next                                                                                      |                                                                                                    |
|                                                                                           | Your situational awareness solution for any situation. Sign in to your organization Enter your organization's Sit(x) domain your-domain parteamconnect.com |

- b. Don't have a domain? Contact your agency administrator or <a href="mailto:sitx@partech.com">sitx@partech.com</a>
- c. Need to setup your account? Look for this email and setup your unique password and 2FA (if required)

| Invitation instructions                                                                                                    |
|----------------------------------------------------------------------------------------------------|
| support@parteamconnect.com                                                                                                    |
| Hello <u>tim</u>                                                                                                    |
| Someone has invited you to "NBC Demo" on parteamconnect.com, you can accept it through the link below.                                                        |
| Accept invitation                                                                                                    |
| This invitation will be due on September 28, 2023 04:37 PM.                                                                                                   |
| If you don't want to accept the invitation, please ignore this email.<br>Your account won't be created until you access the link above and set your password. |

Sit(x) by PAR Government Your situational awareness solution for any situation.

|             | Set your password for                                        |         |
|-------------|--------------------------------------------------------------|---------|
|             | det1.parteamconnect.com                                      |         |
| Password    |                                                              |         |
|             |                                                              |         |
| Too short   |                                                              |         |
| Password o  | confirmation                                                 |         |
|             |                                                              |         |
| 🗆 I agree t | to the Terms of Service. Read our Terms of Se                | rvice   |
| 🗆 I agree t | to the Rules of Behavior. Read our <mark>Rules of B</mark> e | ehavior |
|             | Set my password                                              |         |

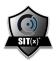

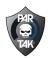

- 2. Dashboard Home Screen
  - a. Your home screen displays a moving map display that gives you quick situational awareness on position-location information of all your connected from a web user interface. Quickly send a message to the server, co-locate your teammates, and view your active agency federations. In the top right, you will have access to notifications, administration, security logs, help, and your unique user profile.

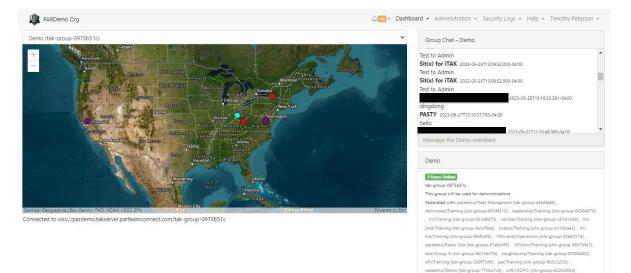

- 3. Administration Drop Down
  - a. The admin dropdown give you the ability to set up working groups, add users, manage devices, set up agency federations, create SOS incidents, manage disconnected environment solutions, control data packages, share content, access the data marketplace, configure video aliases, manage QR codes for events, setup authorized country access, import third-party bridge adapters, manage security settings, and so much more.

up-65990596), usaf-jcse/Trail

| PARDemo Org                              |                                                        |          | Q 148                     | Dashboard - Administration - Security Logs - Help - Timothy Pe                                                                                                    |
|------------------------------------------|--------------------------------------------------------|----------|---------------------------|----------------------------------------------------------------------------------------------------|
| Administration / Account Settings / Edit |                                                        |          |                           |                                                                                                    |
| ⊙ Groups                                 | Detail Security Contact Billing                        |          |                           |                                                                                                    |
| Users 🔮                                  | User Authentication Method                             | Two F    | actor Authentic           | ation                                                                                                    |
| Devices                                  | Email/Password                                         | →)       |                           | Authentication: NOT REQUIRED                                                                                                    |
| Federations (1)                          | <ul> <li>Single Sign-on (SAML2)</li> </ul>             |          | 2FA is NOT REQUIRE        |                                                                                                    |
| recerations (i)                          | O LDAP                                                 |          | Require Two-Fact          | tor Authentication for all users                                                                                                    |
| SOS Incidents                            | 0.254                                                  |          |                           | datory that all of your users have Two Factor Authentication enabled. Users can choose either                                                                                                    |
| Fly Away Kits                            | Device Approval                                        | _        |                           | p 2FA. If this setting is Off, individual users can still enable 2FA on their own individual profiles.                                                                                                    |
| Se Packages                              | Device approval required 0                             |          | led Login Atter           |                                                                                                    |
|                                          | TLS Authorization                                      |          | rce throttled login atten |                                                                                                    |
| ⇒ Content                                | User Auth required with TLS 0                          |          |                           | valid logon attempts by a user during a fifteen (15) minutes period, and automatically locks the a<br>sled, account will still be locked after maximum consecutive failed login attempts is reached. This |
| Marketplace                              | U User Auth required with TLS 🕖                        |          |                           | ied attempts can be attempted.                                                                                                    |
| Video Aliases                            | Inactive User Lockout Days 🛛                           | Device   | e Authorization           | Period o                                                                                                    |
| 器 Qr Code Events                         | 90                                                     | 4320     | 0                         | minutes                                                                                                    |
| Account Settings                         | Browser Session Expiration 🛛                           | (about 1 | month)                    |                                                                                                    |
| Authorized Country                       | 20160 minutes                                          |          |                           |                                                                                                    |
| Security                                 | (14 days)                                              |          |                           |                                                                                                    |
| Contact Information                      | Data Sharing with Solution Provider                    |          |                           |                                                                                                    |
| Billing Information                      | Provide debug data to Solution Provider?               |          |                           |                                                                                                    |
| Bridge Adapters                          | Provide failed login data to Solution Provider?        |          |                           |                                                                                                    |
| TLS User Certs                           | Share administrative controls with Solution Provider?  |          |                           |                                                                                                    |
| Store-Forward Controls                   | Since authinistrative controls with Solution Provider? |          |                           |                                                                                                    |
| Bulk user imports                        |                                                        |          |                           |                                                                                                    |

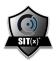

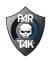

- 4. Groups
  - a. A group is basically a server within a server concept. Set up working groups for different teams, events, shifts, observers, volunteers, etc to manage the internal hierarchy of your overall organization. You have access to unlimited groups and they can work as stand alone entities or communicate uni or bi-directionally with other groups or outside agencies.

| Administration / All Groups |                                                                                                    | + Add                       |
|-----------------------------|----------------------------------------------------------------------------------------------------|-----------------------------|
| administration 7 All Groups |                                                                                                    | <b>+</b> A00                |
| 9 Groups                    | Search Groups by name or description Search                                                                                                    |                             |
| Users                       | Sort by: Date: Oldest to Newest  Set Sort                                                                                                    |                             |
| ) Devices                   |                                                                                                    |                             |
| Federations (1)             | Demo 8 Users Online                                                                                                    |                             |
| SOS Incidents               | https://pandemo.takserver.panteamconnect.com/tak-group-8973b51c                                                                                                    | <b>B</b>                    |
| sus incidents               | This group will be used for demonstrations                                                                                                    |                             |
| ► Fiy Away Kits             | Federated with: technodeo/Training (sib-group-8834/212), leadership/Training (sib-group-62964878), pardemo/Reet Managment (tal-group-a506fa6)<br>032e9470), veridas/Training (sib-group-c51d1448), mt-jitsd/Training (tal-group-6eccl0da), brazos/Training (sib-group-e110baa5), hi-tsd/Training (s |                             |
| Packages                    | uscesaru), vertaas/iraining (sto-group-cs/a i=446), mt-jroa/iraining (sto-group-bacchoa), brazos/iraining (sto-group-e1/baas), mi-do/iraining (sto-group-22be727e), pardemo/Radio Test (tak-group-91a9a5/5), 163cbm/Training (sto-group-9937dfe7), test/Group A (sto-group-                         |                             |
| ⇒ Content                   | (tak-group-97004d02), sofic/SOFIC (sito-group-b225d65a), aft/Training (tak-group-2b9/7545), par/Training (sito-group-6b3c225b), seademo/Demo                                                                                                    |                             |
| Scontent                    | somewearlabs/Training (sitx-group-65990596), usaf-jcsa/Training (sitx-group-55d5802a), alameda/Training (sitx-group-965e3b83), fitt1/FLTF1 (tak-gro                                                                                                    |                             |
| R Marketplace               | (sitx-group-371aee7), verizor/Training (sitx-group-00e7908), avs-demo/TAK-Widr (sitx-group-ac1e88ab), pardemo/Training (tak-group-31ddd9ca)<br>96045d8d), 1sfcjtac/MOT INSTRUCTORS (sitx-group-42d8def5), 5ces/Emergency Management (sitx-group-77eb8661), accounty/Training (sitx-group-<br>1)     |                             |
| Video Aliases               | group-be45f7ec), bryodyn/Training (sitx-group-137015f4), eugene/Training (sitx-group-8dddec6c), leidos/Training (sitx-group-9d55d0eb), vkis/Traini                                                                                                    | ng (sitx-group-7b379e9a) .  |
|                             | doodle/Training (tak-group-0b21d18c), sofweek/SOF Week (sitx-group-ceaa284a), 436/Main (sitx-group-4bf99d71), par-dev/SOFWeek (sitx-group-0                                                                                                    |                             |
| R Qr Code Events            | group-7919982), deloitte/Training (sitx-group-dc9176d3), vantage-robotics/Training (sitx-group-2f6cce88), ocsoft/TAK Demo (sitx-group-b1ad488c),<br>0bc42148), pardemo/DevTAK (sitx-group-45bbb2d9), Imco/Training (sitx-group-19a4936b), wildlife-ca(CDPW TAK 1 (sitx-group-d40569dd), deloitte,   |                             |
| Account Settings            | satco/Training (sto-group-498250ce), igov-demo/Training (tak-group-4497107), utg/Training (sto-group-ddc2596), metrea/Training (sto-group-57%                                                                                                    |                             |
|                             | group-26d5aed0), aerial-recovery-group/Training (sitx-group-3b604d29), sns/Training (sitx-group-5c60c609), par-dev/Training (tak-group-889cbfc),                                                                                                    | pardemo/AWSTAK (sitx-group- |
|                             | 89c585c2), baltimorecounty/Training (sitx-group-42832214), reveillepg/Training (sitx-group-b6c8bd57), 41st/Training (sitx-group-93817da3), jtf-ncr/                                                                                                    |                             |
|                             | pardemo/Demo2 (tak-group-ce051999), santa/SANTA (tak-group-4a05323b); adaptivethreatforce/Training (sitx-group-4920f588), pardemo/COPERS (<br>federations                                                                                                    | srb-group-55c/2b21) +/-     |
|                             | Members □Devices & Packages ► Playback 02 Edit Group                                                                                                    | Delete Group                |
|                             | Training offline                                                                                                    |                             |
|                             | https://pardemo.takserver.parteamconnect.com/tak-group-31ddd9ca                                                                                                    | 6                           |
|                             |                                                                                                    |                             |

- A group or organization administrator can manage an individual group just like the overall organization. You have access to members, devices, federations (internal and external), data packages, SA playback and settings.
- c. SA Playback is your post-mission playback analysis breadcrumbs. Select a date and time range, hit 'Playback' and you will see the tracks and activity in the dashboard or can export them as a GeoJSON or create a KML file.

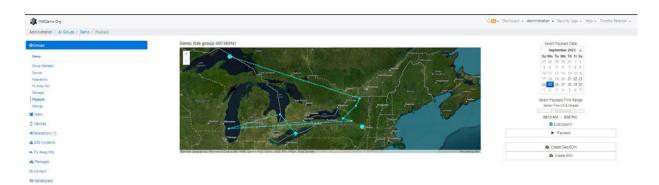

- 5. Users
  - a. Management of users is made easy with multiple options for getting users onboarded, managing logins, and monitoring usage. Users can be full-time or

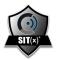

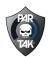

part-time and licenses can be re-assigned as necessary. To create a user, there are several ways to go about it.

| a FARDerro Org                  |                                   |      |         | Sar Derboard - Administration - S | curity Logs + Help + Timothy Relevan + |
|---------------------------------|-----------------------------------|------|---------|-----------------------------------|----------------------------------------|
| Administration / All Users      |                                   |      |         |                                   | + Add User                             |
| @Groups                         | Search user name, callsign Search |      |         |                                   |                                        |
| 🖬 Users                         | S. Name                           | Eval | Calhign | Last log in                       | Actions                                |
| D Devices                       |                                   |      |         | D 2 jaar ispo                     |                                        |
| +\$ Federations (1)             |                                   |      |         | 🗩 - a yaar ago                    | 00 m                                   |
| ▲ SOS modents                   |                                   |      |         | ader same i 🕲                     | 90.                                    |
| <ul> <li>Py Away Kts</li> </ul> |                                   |      | _       | D I worth apr                     | 2 Ø B                                  |
| & Packaper                      |                                   |      |         | D - a month ago                   | 07 Ø 🖬                                 |
| 3 Content                       |                                   |      |         |                                   |                                        |
| Rf Marketpiace                  |                                   |      |         | To represent age                  | 9 Ø <b>•</b>                           |
| Video Alizies                   |                                   |      |         | D to says ago                     | 0 Ø <b>=</b>                           |
| II Or Code Events               |                                   |      |         | alte samt e C                     | 0 O 10                                 |
| Account Settings                |                                   |      |         | 🗢 - 2 hours age                   |                                        |
|                                 |                                   |      |         | 🕲 - 9 tan 980                     |                                        |
|                                 |                                   |      |         |                                   |                                        |
|                                 | - 1 2 3 4 5 6 7 8                 | 7.   |         |                                   |                                        |
|                                 | Displaying User 1 - 19 of 89      |      |         |                                   |                                        |
|                                 | ungraying User 1 - 10 of 80       |      |         |                                   |                                        |

- b. Add a User Default Method
  - i. Hit the +Add User in the Top Right > Enter a Name/Callsign and a usable email address for the user to access an invitation. Select the groups they will have access to, decide if that user will be full-time or temporary, and if they will be an administrator to the overall organization, just a select group(s), and if they need to be a security auditor > click 'Create User'

| Groups              | Full name *                | June Doe                                                               |
|---------------------|----------------------------|------------------------------------------------------------------------|
| Usen                | Email *                    | lane.doe@partisch.com                                                  |
| New User            | 0.000                      |                                                                        |
| Authorized Devices  | Phone                      | +1 999 995 9999                                                        |
| Connected Devices   |                            | Contact phone insit the phone used for login-codes)                    |
| Sequentered Devices | Title                      |                                                                        |
| Playback            |                            |                                                                        |
| 6.01                | Authorized Groups 😯        | Group A (All users) Group A Assemble!                                  |
| Devices             |                            | Scott-testing (All uses)                                               |
| C Federations       |                            | III ScottTest2 (All users)                                             |
| SOS Incidents       |                            | Testing (All users)                                                    |
|                     |                            | Training (All users)                                                   |
| N Packages          |                            | II Orbit (All usen) Visualizing overhead satellite positions           |
| Content             |                            | 10 Group 8 (All users) Group 8 Assemble:                               |
| t Marketplace       |                            | C Test                                                                 |
|                     |                            | Seat-Testing Testing minimum for Sean                                  |
| Video Aliases       |                            | <ul> <li>Really long group name that will hopefully be long</li> </ul> |
| Cr Code Events      |                            | SOFWeek A test group for Gilt and ATAK Data Marketplace Integration    |
| Account Settings    |                            | SpireAPITest                                                           |
|                     | Temporary User             | □ Is a temporary user?                                                 |
|                     | Expiration Date O          |                                                                        |
|                     | Organization Administrator | Make this user an Organization Administrator?                          |
|                     | Group Administrator O      | Make this user a Group Administrator?                                  |
|                     | Security Auditor O         | Make this user a Security Auditor?                                     |
|                     |                            | Create User Cancel                                                     |

c. Accepting a User Invitation – Look for an email from <u>support@parteamconnect.com</u> titled 'Invitation Instructions (check other/junk)

| Invitation in                      | nstructions                      | <u>,</u>                     |                      |
|------------------------------------|----------------------------------|------------------------------|----------------------|
| S supp.                            | ort@parteamconnect.com<br>Tim    | (a)                          | → 👪 …<br>Tue 4:38 PM |
| Hello <u>tim</u>                   |                                  |                              |                      |
| Someone has inv<br>the link below. | ited you to "NBC Demo" on par    | rteamconnect.com, you can ac | cept it through      |
| Accept invitation                  |                                  |                              |                      |
| This invitation wi                 | II be due on September 28, 202   | 23 04:37 PM.                 |                      |
|                                    |                                  | terror all terror all        |                      |
| If you don't want                  | to accept the invitation, please | e ignore this email.         |                      |

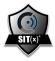

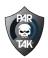

| Sit(x) by PAR Government<br>Your situational awareness solution for any situation.            | 2 |                                                              | Log in |  |
|-----------------------------------------------------------------------------------------------|---|--------------------------------------------------------------|--------|--|
| Password         Good ✓         Password confirmation                                         |   |                                                              |        |  |
| Good ✓<br>Password confirmation<br>                                                           |   |                                                              |        |  |
| Password confirmation<br>✓<br>✓<br>I agree to the Terms of Service. Read our Terms of Service |   |                                                              |        |  |
| I agree to the Terms of Service. Read our Terms of Service                                    |   |                                                              |        |  |
|                                                                                               |   |                                                              |        |  |
| I agree to the Rules of Behavior. Read our Rules of Behavior                                  |   | I agree to the Rules of Behavior. Read our Rules of Behavior |        |  |

i. Setup a unique password (and 2FA if required – SMS or Auth App Choice)

# d. Alternate 'Add a User(s)' Method

 i. +01/+02/+03 // Trick (For users who self-administer end user devices or would prefer to setup accounts ahead of time, this can be done with a singular email by adding a +\_\_\_\_ number to create a new unique account within the same email for self-tracking [no numerical limit]).

Full name \*

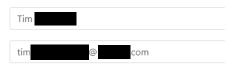

Email \*

 Bulk user import – Under Account Settings, select 'Bulk User Imports' > +Upload CSV File & Import a List of Contact Names/Email Addresses

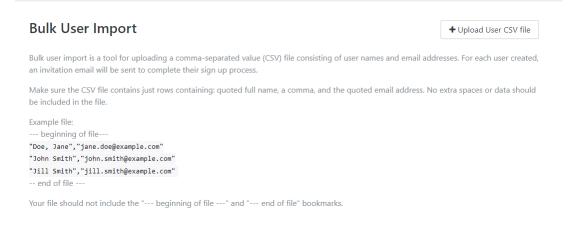

iii. See QR Code for Additional Alternate Method with Events/Training

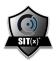

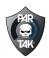

# e. Device Management

i. Under the 'Devices' tab, you will see authorized devices, connected devices, and sequested devices. While this is not meant as an MDM, it is an easy way for you as an admin to control which EUDs have access to the server. If Joe loses his phone in the field, you can quickly 'Revoke Access' to his device without compromising the security of the server. You can pause a connected device, or even sequester new devices trying to access the server for the first time (under account settings > security).

|                                             |                  |                                  |                       |                     |    |    | un <mark>ed</mark> + Dashbo   | ero - Auntristration -                   | Security Logs + Help + |                                      |
|---------------------------------------------|------------------|----------------------------------|-----------------------|---------------------|----|----|-------------------------------|------------------------------------------|------------------------|--------------------------------------|
| ninistration / Devices / Authorized Devices |                  |                                  |                       |                     |    |    |                               |                                          |                        |                                      |
| iroups                                      |                  | Authorized Devices (717)         | Connected Devices (6) | Sequestered Devices |    |    |                               |                                          |                        |                                      |
| Jsers                                       |                  | 717 Authorized Devices           |                       |                     |    |    |                               |                                          |                        |                                      |
| Devices                                     |                  |                                  |                       |                     |    |    |                               |                                          |                        |                                      |
| ederations (1)                              |                  | User                             | Callsign<br>Beacon    | Device              |    | ID | Authorized:<br>~ 19 hours ago | - 19 hours ago                           | Connected              | Revoke access                        |
| 505 Incidents                               |                  |                                  | Beacon                |                     |    |    | ~ 19 hours ago                | ~ 19 hours ago                           |                        | Revoke access                        |
| Tiy Away Kits                               |                  |                                  | Beacon                |                     |    |    | - 20 hours ago                | ~ 20 hours ago                           |                        | Revoke access                        |
| Packages                                    |                  |                                  | Beacon                |                     |    |    | ~ 18 hours ago                | ~ 18 hours ago                           |                        | Revoke access                        |
| Content                                     |                  |                                  |                       |                     |    |    | ~ 21 hours ago                | ~ 2 hours ago                            | ~                      | Revoke access                        |
| /arketplace                                 |                  |                                  | Beacon                |                     |    |    | ~ 22 hours ago                | ~ 22 hours ago                           |                        | Revoke access                        |
| /ideo Allases                               |                  |                                  |                       |                     |    |    | a day ago                     | a day ago                                |                        | Revoke access                        |
| )r Code Events                              |                  |                                  | Beacon                |                     |    |    | 5 days ago                    | 5 days ago                               |                        | Revoke access                        |
| Account Settings                            |                  |                                  | Beacon                |                     |    |    | 7 days ago                    | 7 days ago                               |                        | Revoke access                        |
|                                             |                  |                                  | Beacon                |                     |    |    | 10 days ago                   | 10 days ago                              |                        | Revoke access                        |
|                                             |                  |                                  | Beacon                |                     |    |    | 10 days ago                   | 10 days ago                              |                        | Revoke access                        |
|                                             |                  |                                  | Beacon                |                     |    |    | 10 days ago                   |                                          |                        | Revoke access                        |
|                                             |                  |                                  | Beacon                |                     |    |    | 10 days ago                   |                                          |                        | Revoke access                        |
|                                             |                  |                                  | Descon                |                     |    |    | 10 days ago                   |                                          |                        | Revoke access                        |
| Authorized Devices (717) Conne              | cted Devices (6) | Sequestered Devices              |                       |                     |    |    |                               |                                          |                        |                                      |
|                                             |                  |                                  |                       |                     |    |    |                               |                                          |                        |                                      |
| 6 Connected Devices                         |                  |                                  |                       |                     |    |    |                               |                                          | State                  |                                      |
| 6 Connected Devices<br>User                 | Callsign         | Device                           |                       |                     | ID |    | Group                         | Connected:                               |                        |                                      |
|                                             | Callsign         | (OTG_V1)                         |                       |                     | ID |    |                               | ~ 2 hours ago                            | active 🗸               | Pau                                  |
|                                             | Callsign         |                                  |                       |                     | ID |    | Demo                          |                                          | active 🗸               |                                      |
|                                             | Callsign         | (OTG_V1)                         |                       |                     | ID |    | Demo<br>Demo                  | ~ 2 hours ago                            |                        | Pau                                  |
| User                                        | Callsign         | (OTG_V1)<br>(OTG_V1)             |                       |                     | ID |    | Demo<br>Demo<br>Demo          | ~ 2 hours ago<br>a day ago               | active 🗸               | Pau<br>Pau                           |
| User                                        | Callsign         | (OTG_V1)<br>(OTG_V1)<br>(OTG_V1) |                       |                     | ID |    | Demo<br>Demo<br>Demo<br>Demo  | ~ 2 hours ago<br>a day ago<br>4 days ago | active 🗸               | Pau:<br>Pau:<br>Pau:<br>Pau:<br>Pau: |

# f. Federations

i. Connecting internal groups and working with external organizations is a breeze with federation management. You will see Federation Requests, Existing Federations, and +New Federation. Federation can be preplanned and left stale, stood up in real-time, and can operate uni- or bidirectionally with data flow between elements (arrows show dataflow directionality). Federations are unlimited and can be done cloud to cloud or cloud to an on-prem GOTS TAK Server (contact for more details)

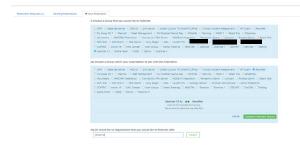

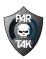

| ٢ |         |  |
|---|---------|--|
| Ż | SIT(x)* |  |

| Administration / Federation Requests |                         |                      |                                                                                                    |        |
|--------------------------------------|-------------------------|----------------------|----------------------------------------------------------------------------------------------------|--------|
| © Groups                             | Federation Requests (1) | Existing Federations | + New Federation                                                                                                    |        |
| 🚰 Users                              |                         |                      |                                                                                                    |        |
| Devices                              |                         |                      | ADS-B (+> usfsdemo / usfsdemo / usfsdemo.<br>Data flows from 'ADS-B' into 'usfsdemo / usfsdemo'. Tap an arrow to change data flow. | Remove |
| < Federations (1)                    |                         |                      | usfsdemo / Integration Testing 🔶 ADS-B                                                                                             | Remove |
| A SOS Incidents                      |                         |                      | Data flows from 'usfidemo / Integration Testing' into 'ADS-8'. Tap an arrow to change data flow.                                   | Remove |
| ➡ Fly Away Kits                      |                         |                      | Fleet Managment \leftrightarrow Demo                                                                                               | Remove |
| 🗞 Packages                           |                         |                      | Data will flow between both groups. Tap an arrow to change data flow. Save Changes                                                 |        |
| P> Content                           |                         |                      |                                                                                                    |        |
| 19 Marketplace                       |                         |                      | usfsdemo / Integration Testing                                                                                                    | Remove |
| Video Aliases                        |                         |                      | wtt / Training \leftrightarrow ADS-B                                                                                               | Remove |
| BR Qr Code Events                    |                         |                      | Data will flow between both groups. Tap an arrow to change data flow.                                                              |        |
| Account Settings                     |                         |                      | ADS-8 ( Data flows from /ADS-8 into 'Demo2', Tap an arrow to change data flow.                                                     | Remove |
|                                      |                         |                      | dfpc / CoE Operations ① ADS-B<br>Pease select at least one direction for this federation Tap an arrow to change data flow.         | Remove |

- g. SOS Incidents
  - i. This setting allows you to place a red CoT marker out to all users within a specific group with critical emergency details. Give it a name/identifier, enter essential notes (lift, insulin, etc), assign it to a group, and position it with either a tracking link sent via SMS to the victim or punch in coordinates.

| Signed to include the include with signed to include to include to           | maneuen y Boa maneura        |                         |                |                                               |              |                  |                           |                |                      |                 |                 |
|----------------------------------------------------------------------------------------------------|------------------------------|-------------------------|----------------|-----------------------------------------------|--------------|------------------|---------------------------|----------------|----------------------|-----------------|-----------------|
| since       interfere       interfere       interfere       interfere         since       interfere       interfere       interfere       interfere         since       interfere       interfere       interfere       interfere         since       interfere       interfere       interfere       interfere         since       interfere       interfere       interfere       interfere         since       interfere       interfere       interfere       interfere         since       interfere       interfere       interfere       interfere         since       interfere       interfere       interfere       interfere         since       interfere       interfere       interfere       interfere         since       interfere       interfere       interfere       interfere         since       interfere       interfere       interfere       interfere         since       interfere       interfere       interfere       interfere         since       interfere       interfere       interfere       interfere         since       interfere       interfere       interfere       interfere         sinterfere       intere       interfe                                                                                                    | roups                        | Search incidents by ide | entifier       |                                               |              |                  | Q, Search                 |                |                      |                 |                 |
| 101       201 4e1 de te de ty       Description       Description       Terestrict qui for entration         001       201 4e1 de te de ty       Description       Description       Terestrict qui for entration         001       201 4e1 de te de ty       Description       Terestrict qui for entration       Secret de ty terestrict qui for entration       Secret de ty terestrict qui for entration         001       201 4e1 de te de ty       Description       Terestrict qui for entration       Secret de ty terestrict qui for entration       Secret de ty terestrict qui for entration         001       Terestrict qui for entration       201 5er de te de ty terestrict qui for entration       Secret de ty terestrict qui for entration       Secret de ty terestrict qui for entration       Secret de ty terestrict qui for entration         001       Terestrict qui for entration       Description       Secret de ty terestrict qui for entration       Secret de ty terestrict qui for entration       Secret de ty terestrict qui for entration         101       VP bert       Free cui de te tete ty terestrict qui for entration       Secret de ty terestrict qui for entration       Secret de ty terestrict qui for entration         102       VP bert       Free cui de te tete ty terestrict qui for entration       Secret de ty terestrict qui for entration       Secret de ty terestrict qui for entration       Secret de ty terestrict qui for entration         102                                                                                                    | ers                          | SOS Incidents           |                |                                               |              |                  |                           |                |                      |                 |                 |
| max     S0 met for inchy     No kgr     S0 met for inchy     D surprise     The methange     Max Name       00     S0 met for inchy     S0 met for inchy     S0 met for inchy     D surprise     The methange     Max Name       00     S0 met for inchy     S0 met for inchy     S0 met for inchy     D surprise     Water surprise     Max Name       00     S0 met for inchy     S0 met for inchy     D surprise     The methange     Max Name       00     S0 met for inchy     S0 met for inchy     D surprise     Symmetry     The methange     Max Name       00     The surprise     Mill Gar     D surprise     The surprise     Max Name       00     The surprise     Mill Gar     D surprise     The surprise     Max Name       00     The surprise     Mill Gar     D surprise     Max Name     Max Name       00     The surprise     Mill Gar     D surprise     Max Name     Max Name       00     Select the prinning group that will be associated with this incident.     Coordinates support that will be associated with this incident.     Select the prinning group that will be associated with this incident.     Coordinates support that will be associated with this incident.       1     Mill Gar     Ege-12121     Select the prinning group that will be associated with this incident.     Coordinates support                                                                                                    | oes -                        | Incident Identifier     | Primary Group  | Recent Note                                   | Status       | Last Updated     | Incident Dashboard        |                |                      |                 |                 |
| So   So   So and so and s                                               | erations (1)                 |                         |                |                                               |              |                  |                           |                |                      |                 |                 |
|                                                                                                    | S Incidents                  |                         |                | ,                                             |              |                  | @ view incident           |                |                      |                 |                 |
| so test to tark y 50 km / 10 km / 10 km / 1 km / 10 km / 10 km / 10 km / 10 km | vay Kits                     | SOS test 3 for Ian Day  | SOS Test       | SOS test 3 for Ian Day                        | Dispatching  | 11 months ago    | View Incident             |                |                      |                 |                 |
|                                                                                                    | ages<br>tent                 | SOS test 1 for lan Day  | SOS Test       | SOS Test 1 for lan Day                        | Dispatching  | 11 months ago    |                           |                |                      |                 |                 |
| st and the set of the set of the |                              |                         |                |                                               |              |                  | @ view incoent            |                |                      |                 |                 |
| memory here     memory here     memo                                                                                                    | etplace<br>o Aliases         | TEST INCIDENT           | Josh Group     | JHFJSADF                                      | Dispatching  | ~ a year ago     | View Incident             |                |                      |                 |                 |
| Peeck to 205 incidents   Back to 205 incidents   Back to 205 incide                                                                                                    | o Allabes<br>ode Events      | Emergency Test 1        | Demo           | Testing SOS Incident                          | Dispatching  | ~ a year ago     | View Incident             |                |                      |                 |                 |
|                                                                                                    | ourt Settings                |                         |                |                                               |              |                  |                           |                |                      |                 |                 |
|                                                                                                    | III. John Mar                | Flood rescue            | Jolly Roger    | rescuing flood victims                        | Dispatching  | 2 years ago      | View Incident             |                |                      |                 |                 |
| Edit       VP Exet       Peace click the link to supply you rootion: Reporting 2 jeen apple       VM in robert         — Fack to SOS Incidents                                                                                                    |                              | Flood                   | Demo           | 123                                           | Dispatching  | 2 years ago      | View Incident             |                |                      |                 |                 |
| Edit       VP Evet       Peace click the link to supply you roaction       Reporting       2 years apply                                                                                                    |                              | Damo from Toda          | Demo           | This is damp SOS palms to AERI                | Dirpatchics  | 2 14977 200      |                           |                |                      |                 |                 |
| - Seck to SOS incidents  dent Name or identifier*  Emergency Response  Lugenct Priority, Critical Female, US, Age 23, Gunshot Wound, Ventilator  page Select the primary group that will be associated with this incident. Carter County TN Sheriff's Office  Coordinates are optional and can be entered later. If you choose to enter coordinates, both latitude and longitude must be present and must be registed  E.g., 75.466294  Phone number is optional. If entered and the send tracking link option is selected, a tracking link will be sent to the victim.  Integences Status*  Coordinates are optional. If entered and the send tracking link option is selected, a tracking link will be sent to the victim.  Genes Status*  Coordinates optional.  Description  Coordinates optional.  Description  Coordinates optional.  Description  Coordinates optional.  Description  Coordinates optional.  Description  Coordinates optional.  Description  Coordinates optional.  Description  Coordinates optional.  Description  Coordinates optional.  Description  Coordinates optional.  Description  Coordinates optional.  Description  Coordinates are optional.  Description  Coordinates are option  Coordinates are option  Coor |                              | Como nom lodo           | Demo           | This is deline bod going to Arric             | crapatering  | 2 years ago      | View Incident             |                |                      |                 |                 |
| ident Name or identifier*     Emergency Response       tes *     Urgench Priority, Critical Female, US, Age 23, Gurshot Wound, Vertilator       uop *     Select the primary group that will be associated with this incident. Carter County TN Sheriff's Office •       Coordinates are optional and can be entered later. If you choose to enter coordinates, both latitude and longitude must be present and must be valid.       tude     E.g. 4.221221       englude     E.g75.468294       the non-number is optional. If entered and the send tracking link option is selected, a tracking link will be sent to the victim.       • 18603331233       coing Link       pones Status *       • Closed       • Dispatching       • Responding       • On Sene                                                                                                    |                              | Exfi                    | VIP Event      | Please click the link to supply your location | Responding   | 2 years ago      | View Incident             |                |                      |                 |                 |
| ident Name or identifier*     Emergency Response       Les *     Ligench Priority, Critical Female, US, Age 23, Gurahot Wound, Vertilator       uop *     Select the primary group that will be associated with this incident. [Carter County TN Sheriff's Office]       coordinates are optional and can be entered later. If you choose to enter coordinates, both latitude and longitude must be present and must be valid.       trude     E.g. 43.21221       englude     E.g75.468294       the none number is optional. If entered and the send tracking link option is selected, a tracking link will be sent to the victim.       • 16603331233       cong Link     © Consed       • Dispatching       • Responding       • Dispatching       • Responding       • Dispatching       • On Serie                                                                                                    |                              |                         |                |                                               |              |                  |                           |                |                      |                 |                 |
| ident Name or identifier*     Emergency Response       Liggenct Priority, Critical Fenale, US, Age 23, Gurshot Wound, Vertilator       uop *     Select the primary group that will be associated with this incident.       Coordinates are optional and can be entered later. If you choose to enter coordinates, both latitude and longitude must be present and must be valid.       trude     E.g. 4.321221       englude     E.g75.468294       the Phone Number     •18603031233       cking Link     © Send tracking link?       porter Status *     Closed       Dispatching     Responding       Responding     On Serier                                                                                                    |                              |                         |                |                                               |              |                  |                           |                |                      |                 |                 |
| ident Name or identifier*     Emergency Response       Ligenct Priority, Critical Fenale, US, Age 23, Gurabet Wound, Vertilator       uop *     Select the primary group that will be associated with this incident. [Carter County TN Sherffra Office                                                                                                    |                              |                         |                |                                               |              |                  |                           |                |                      |                 |                 |
| ident Name or identifier*     Emergency Response       Ligenct Priority, Critical Fenale, US, Age 23, Gurabet Wound, Vertilator       uop *     Select the primary group that will be associated with this incident. [Carter County TN Sherffra Office                                                                                                    |                              |                         |                |                                               |              |                  |                           |                |                      |                 |                 |
| ident Name or identifier*     Emergency Response       Liggenct Priority, Critical Fenale, US, Age 23, Gurshot Wound, Vertilator       uop *     Select the primary group that will be associated with this incident.       Coordinates are optional and can be entered later. If you choose to enter coordinates, both latitude and longitude must be present and must be valid.       trude     E.g. 4.321221       englude     E.g75.468294       the Phone Number     •18603031233       cking Link     © Send tracking link?       porter Status *     Closed       Dispatching     Responding       Responding     On Serier                                                                                                    | Back to SQS Incidents        |                         |                |                                               |              |                  |                           |                |                      |                 |                 |
| immergency weponive         immergency weponive         immergency weponive         immergency weponive         imperfy Critical Fenale, US, Age 23, Gurshot Wound, Ventilator         imperfy         imperfy         imperfy         imperfy         imperfy         Select the primary group that will be associated with this incident. Carter County TN Sheriffs Office                                                                                                    |                              |                         |                |                                               |              |                  |                           |                |                      |                 |                 |
| Nup*     Select the primary group that will be associated with this incident. Carter Courty TN Sheriff's Office •       Coordinates are optional and can be entered later. If you choose to enter coordinates, both latitude and longitude must be present and must be view.       itude     E.g. 43.21221       inglude     E.g75.468294       Phone number     •       • 18603031233       coing Link     •       inglude     •       • Cored       • Dispatching       • Responding       • On Sene                                                                                                    | ncident Name or Identifier * |                         |                | Emergency Response                            |              |                  |                           |                |                      |                 |                 |
| Nup*     Select the primary group that will be associated with this incident. Carter County TN Sheriffs Office •       Coordinates are optional and can be entered later. If you choose to enter coordinates, both latitude and longitude must be present and must be vield.       itude     E.g. 43.21.22.1       inglude     E.g75.468.294       the number     •       • Information of the vield in the vield in the vi                                                                                                    | Notes *                      |                         |                | Linearct Driority, Critical Female            | US Age 23    | Gunchot Wou      | nd Ventilator             |                |                      |                 |                 |
| Coordinates are optional and can be entered later. If you choose to enter coordinates, both latitude and longitude must be present and must be valid.         Itude       E.g. 4321221         rightude       E.g. 75,468294         tim Phone Number       Phone number is optional. If entered and the send tracking link option is selected, a tracking link will be sent to the victim.         + 16603031233       et Send tracking link?         opone Status *       Closed         O Sene       Dispatching                                                                                                    | 10103                        |                         |                | orgeneer monty, enclear remaie,               | 03, Age 23,  | Garianot woo     | no, ventilator            | /              |                      |                 |                 |
| Coordinates are optional and can be entered later. If you choose to enter coordinates, both latitude and longitude must be present and must be valid.         Itude       E.g. 4321221         rightude       E.g. 75.468294         Etm Phone Number       Phone number is optional. If entered and the send tracking link option is selected, a tracking link will be sent to the victim.         + 16603331233       e Send tracking link?         opone Status *       Closed         O losee       Dispatching         O Responding       O no sene                                                                                                    |                              |                         |                | Select the primary group that will I          |              | d with this inc  | ident Courter Courter     |                |                      |                 |                 |
| valid.     E.g. 4321221       rgitude     E.g75.468294       E.g75.468294     E.g75.468294       tim Phone Number     +16603031233       doing Link     E.Send tracking link?       uppone Status *     Cloned       Dispatching     Responding       O On Scene     On Scene                                                                                                    | Group *                      |                         |                |                                               |              |                  |                           |                |                      |                 |                 |
| tude     E.g. 43.21221       rightude     E.g75.468294       tim Phone Number     Phone number is optional. If entered and the send tracking link option is selected, a tracking link will be sent to the victim.       atiog Link     If Send tracking link?       opones Status*     Closed       Bipstoching     Responding       O in Scene     On Scene                                                                                                    |                              |                         |                |                                               | pe entered I | ater. If you cho | oose to enter coordinat   | es, both latit | itude and longitud   | de must be pres | ent and must be |
| In Phone Number  It m Phone Number  It m Phone Num | atitude                      |                         |                |                                               |              |                  |                           |                |                      |                 |                 |
| tm Phone Number Is optional. If entered and the send tracking link option is selected, a tracking link will be sent to the victim.<br>+ 16603031233<br>doing Link Send tracking link?<br>Closed<br>Dispatching<br>Responding<br>On Scene                                                                                                    |                              |                         |                | ogr (nETEET                                   |              |                  |                           |                |                      |                 |                 |
| tim Phone Number Is optional. If entered and the send tracking link option is selected, a tracking link will be sent to the victim.<br>+ 16603031233<br>doing Link:<br>Igonse Status *<br>Closed<br>Dispatching<br>Responding<br>On Scene                                                                                                    | l Thuda                      |                         |                | 5 - 75 (C020)                                 |              |                  |                           |                |                      |                 |                 |
| tim Phone Number +18603031233  cking Link  pponse Status *  Closed Dispatching Responding On Scene                                                                                                    | ongitude                     |                         |                | L.g /5.468294                                 |              |                  |                           |                |                      |                 |                 |
| tim Phone Number +18603031233  cking Link  poorse Status *  Closed  Dispatching  Responding  O on Scene                                                                                                    |                              |                         |                |                                               |              |                  |                           |                |                      | the states      |                 |
| cking Link:    Send tracking link?  Clored  Dispatching  Responding  On Scene                                                                                                    | Verlag Planes Museline       |                         |                |                                               | ed and the s | end tracking i   | ink option is selected, a | , tracking lin | nk will be sent to t | the victim.     |                 |
| ponse Status *  Closed  Dispatching  Responding  O On Scere                                                                                                    | vicum Phone Number           |                         |                | +10005051255                                  |              |                  |                           |                |                      |                 |                 |
| ponse Status *  Closed  Dispatching  Responding  O On Scere                                                                                                    |                              |                         |                | Cond tracking link?                           |              |                  |                           |                |                      |                 |                 |
| Dispetching     Responding     On Scene                                                                                                    | Tracking Link                |                         |                | Seria adoking illik:                          |              |                  |                           |                |                      |                 |                 |
| Dispetching     Responding     On Scene                                                                                                    |                              |                         |                | O Closed                                      |              |                  |                           |                |                      |                 |                 |
| <ul> <li>Responding</li> <li>On Scene</li> </ul>                                                                                                    | lesponse Status *            |                         |                |                                               |              |                  |                           |                |                      |                 |                 |
| O On Scene                                                                                                    |                              |                         |                |                                               |              |                  |                           |                |                      |                 |                 |
|                                                                                                    |                              |                         |                |                                               |              |                  |                           |                |                      |                 |                 |
| Create Incident                                                                                                    |                              |                         |                | or on seene                                   |              |                  |                           |                |                      |                 |                 |
|                                                                                                    |                              |                         | Create Inciden |                                               |              |                  |                           |                |                      |                 |                 |
|                                                                                                    |                              |                         |                |                                               |              |                  |                           |                |                      |                 |                 |

h. Fly Away Kits are still in development. Please contact us for more information

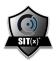

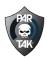

- i. Packages
  - i. Data packages can be both created and stored through the server functionality in the portal or through TAK natively. To add a data package to the server, click the +Data Package button in the top right, choose the file(s) you want to upload, give it a name, and select the group(s) that will have access to it > Click create package. Data packages shared through TAK will be stored for viewing/editing/exporting on the server.

| Administration / Packages           |                                                                                                    |                                                                                                    |                                                                                                    |                                                                                                    |        |                   |                                    |             |                              |                | + Ad                         | id Package    |
|-------------------------------------|----------------------------------------------------------------------------------------------------|----------------------------------------------------------------------------------------------------|----------------------------------------------------------------------------------------------------|----------------------------------------------------------------------------------------------------|--------|-------------------|------------------------------------|-------------|------------------------------|----------------|------------------------------|---------------|
| ⊚ Groups                            |                                                                                                    | Search package by name or description                                                                                                    |                                                                                                    |                                                                                                    | Search |                   |                                    |             |                              |                |                              |               |
| W Users                             |                                                                                                    |                                                                                                    |                                                                                                    |                                                                                                    |        |                   |                                    |             |                              |                |                              |               |
| -                                   |                                                                                                    | Name                                                                                                    |                                                                                                    | File Name                                                                                                    |        | Size              | Groups                             | Uploaded By | Uploaded                     | Last Edited By | Last Edited +                |               |
| Devices                             |                                                                                                    | Cerberus 2.15271.zip                                                                                                    |                                                                                                    | & Cerberus 2.19271.zip                                                                                                    |        | 2.1 M8            | Demo                               |             | 3 days ago                   |                | 3 days ago                   | 07 <b>A B</b> |
| <ul> <li>Federations (1)</li> </ul> |                                                                                                    | A 20230917_220054.jpg.zip                                                                                                    |                                                                                                    | & 20230917_220054,jpg.zip                                                                                                    |        | 3.28 MB           | Demo                               |             | 11 days ago                  |                | 11 days ago                  | IZ & 0        |
| A SOS Incidents                     |                                                                                                    | A 20230916_170523_tjpg.zip                                                                                                    |                                                                                                    | 🗞 20230916_170523_tjpg.zip                                                                                                    |        | 32.6 KB           | Demo                               |             | 12 days ago                  |                | 12 days ago                  | 2 4 8         |
| Fly Away Kits                       |                                                                                                    | <ul> <li>&amp; Murphy Station.zlp</li> </ul>                                                                                                    |                                                                                                    | & Murphy Station.slp                                                                                                    |        | 9.15 KB           | Demo2                              |             | 13 days ago                  |                | 13 days ago                  | CZ 🗛 🛙        |
|                                     |                                                                                                    | & OPNLIGHTNING_5.1zipzip                                                                                                    |                                                                                                    | & OPNLIGHTNING_5.1.zip.zip                                                                                                    |        | 20.4 KB           | Demo2                              |             | 14 days ago                  |                | 14 days ago                  | 200           |
| n Packages                          |                                                                                                    | & 1000011859.jpg.zip     & 20230914_092012.jpg.zip                                                                                                    |                                                                                                    | & 1000011859.jpg.zip & 20230914_092012.jpg.zip                                                                                                    |        | 248 K8<br>3.34 MB | Demoz<br>Demoz                     |             | 14 days ago<br>14 days ago   |                | 14 days ago<br>14 days ago   | 200           |
| P> Content                          |                                                                                                    | ☐ & we_l_2zip                                                                                                    |                                                                                                    | & test, t, 2 zip                                                                                                    |        | 655 Bytes         | Denice.                            |             | ~ a month ago                |                | ~ a month ago                | 200           |
| 'n Marketplace                      |                                                                                                    |                                                                                                    |                                                                                                    | & DP-PASTY-1.zip                                                                                                    |        | 1.4 KB            | Demo                               |             | ~ a month ago                |                | ~ a month ago                |               |
| Video Aliases                       |                                                                                                    | 🗆 💩 MetreaFMP.sip                                                                                                    |                                                                                                    | 🗞 MetreaFMP.zip                                                                                                    |        | 8.32 KB           | Demo                               |             | ~ a month ago                |                | ~ a month ago                | 248           |
| III Or Code Events                  |                                                                                                    | C & test_20230404209.txt                                                                                                    |                                                                                                    | & test_20230404209.txt.zip                                                                                                    |        | 453 Bytes         |                                    |             | 2 months ago                 |                | 2 months ago                 | 07 <b>A</b> B |
|                                     |                                                                                                    | Peterson IOS .28.194750.zlp                                                                                                    |                                                                                                    | & Peterson IOS 28.194750.zlp                                                                                                    |        | 389 KB            | Demo                               |             | 3 months ago                 |                | 3 months ago                 | CZ 🗛 🛛        |
| Account Settings                    |                                                                                                    | K TS Rodeo23.zip                                                                                                    |                                                                                                    | 🚯 TS Rodeo23.zip                                                                                                    |        | 25.4 MB           | Demo                               |             | 3 months ago                 |                | 3 months ago                 | CZ 🛆 🛙        |
|                                     |                                                                                                    | & Beacon User 24731.21.11512.zip     & DP-RASTY-2.zip                                                                                                    |                                                                                                    | & Beacon User 24731.21.11512.zip                                                                                                    |        | 561 KB            | Josh Group<br>Josh Group, DevTAmon |             | 3 months ago<br>3 months ago |                | 3 months ago<br>3 months ago | 200           |
|                                     |                                                                                                    | C) a prostructor                                                                                                    |                                                                                                    | C Develo 11-220                                                                                                    |        | LA NO             | Josh Group, Devikumore             |             | 5 monors ago                 |                | s monors ago                 |               |
| Name*                               | Name                                                                                                    |                                                                                                    |                                                                                                    |                                                                                                    |        |                   |                                    |             |                              |                |                              |               |
| Description                         | Description                                                                                                    |                                                                                                    |                                                                                                    |                                                                                                    |        |                   |                                    |             |                              |                |                              |               |
|                                     | Critical Incident Assess<br>Fleet Managment C<br>Albatross Voluntee<br>Panasonic Demo C<br>SEA Demo Dolly Ro<br>Jamie Fitzpatrick C<br>AWSTAK Dexercise<br>htfdf, Demo Exe | ver ADS-8 Erik Server<br>sment VIP Event AeroNe<br>CU Football Game Day Wile<br>ers AWSTAK Federation O<br>Soncert Andres Demo Ra<br>ager Ops Austin PD C<br>OPERS covid-19 KML Sc<br>Exercise 1 GEOINT D<br>verdise 5 | et Fly-Away Kit 1<br>dlife Training N<br>Connect to TAK Serve<br>adio Test SOS Test<br>George Wexler M<br>ender Josh Group | Correct Correct C |        |                   |                                    |             |                              |                |                              |               |
|                                     | Create Packag                                                                                                    | ge Cancel                                                                                                    |                                                                                                    |                                                                                                    |        |                   |                                    |             |                              |                |                              |               |

- j. Content
  - Think of content as your secure 'Dropbox' -type feature to share files in real-time with your teammates. Files can be TAK-specific such as overlays or standalone just as PDFs. (Note APKs cannot be directly uploaded into Content, the files must be zipped if/when you decide to share). Click the +Add Content in the top right, select the file you want, give it a name/description, and decide if all users or select users will have access to this piece of content > hit upload. Search bar is available for quick finds

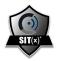

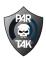

| £             | Bearch content by name or description Search                                                                                                    |                  |  |
|---------------|----------------------------------------------------------------------------------------------------|------------------|--|
|               |                                                                                                    |                  |  |
| 8             | 14er-LaPfata-Northwest-Nidge.gpx<br>http://puntore.gurtamconrect.com/Hilankar-lyankonchilank/Jankesicala/Clankesicala/Lankesicala/                                                                                                    |                  |  |
| rtions (1)    | type: side 72.3 (3                                                                                                    |                  |  |
| ncidents      | WAuthorized Users & Download (27 Edit                                                                                                    | B Delete content |  |
| vay Kits      | 14er-Longs-Keyhols.gpx                                                                                                    | -                |  |
| ges           | https://parters.partersconnect.com/fileshare/parters/4fsec83.8de31.els81c9463.1f3af62463.1f3af62483.1gs                                                                                                    | <b>B</b>         |  |
| rt.           | type: size 22.9 K3<br>W Autoritad User: A Download I/F Edit                                                                                                    | Delete content   |  |
| tpiace        |                                                                                                    | Deeps concert    |  |
| Aliases       | 1st Floor Level Evacuation Diagram v2.kmz https://parleno.parleno.parleno                                                                                                    |                  |  |
| ie Events     | type application/indigoogle-aarthitme size 238.43                                                                                                    | r.               |  |
| nt Settings   | Manholded Uses & Download OF Edit                                                                                                    | B Delete content |  |
|               | 1st Floor Level Evacuation Diagram v2.png                                                                                                    | -                |  |
|               | https://parken.parkaeconect.com/filashars/parken/parken/22111216000/alls/2006.png                                                                                                    | <b>B</b>         |  |
|               | nyse imagelong size 20148<br>11 Autorited Clere IND Ab Download 12 Edit                                                                                                    | Delese content   |  |
|               |                                                                                                    | Delete content   |  |
|               | 1st Floor Level Evacuation Diagram v3.kmz<br>https://anteres.or/sarcerest.com/Diagram v3.kmz                                                                                                    |                  |  |
|               | The application of a statement of the statement of the st | <b>B</b>         |  |
|               | Manholded Users (all) Converticed (27 Edit                                                                                                    | Delete content   |  |
|               | 1st Floor Level Evacuation Diagram v4.kmz                                                                                                    |                  |  |
|               | https://panlono.partuanconnect.com/filioshans/panlone/https://achias/filiotia/filiotia/filiotia/filiotia/ina                                                                                                    | n.               |  |
|               | type application/indigoogle-earth/andi size 238 (3)<br>WAnthonese Users (a): AD Download (27 5d):                                                                                                    | Delete content   |  |
|               |                                                                                                    |                  |  |
|               | 1st Floor Level Evacuation Jenz<br>https://penforc.penforc.penforc.penforc.penforc/ficial/bioletic/edi/Sideat/cel/2016.inc                                                                                                    | *                |  |
|               | type application/indigoogle-earth/amplicate 154-15                                                                                                    |                  |  |
|               | WAuthorized Users (all) 🕰 Download 🛛 IZ Edit                                                                                                    | Delete content   |  |
|               | 1st Floor Level Evacuation v2.kmz                                                                                                    | *                |  |
|               | https://parteec.parteecoment.com/files/are/partee/cide/80284480896482894422833.lee<br>type:application/indigoogle-aarbive:_size:154.KS                                                                                                    | n.               |  |
|               | 👹 Autoriael Users (all) 🛆 Download 🛛 🖓 Edit                                                                                                    | Delete content   |  |
|               | 1st Floor Level kmz                                                                                                    |                  |  |
|               | https://jandees.partaaeconeet.com/Elindeaejjandoos/Morfcont/Milized/Alized/Alized                                                                                                    | B.               |  |
|               | type: application/indigoogle-earth/kmc_state: 154-18                                                                                                    |                  |  |
|               | 📽 Autorised Users (all) 🗠 Download 🛛 🖓 Edit                                                                                                    | D Delete content |  |
|               | 20180818_Mendocrino_Ranch_JR_Topo_11X17.pdf<br>totat://antines.antiancomet.com/filedran/lander/bits/fr/indepart/tabuse/critizans.edf                                                                                                    |                  |  |
|               | type application part taxes on the control of the ST4 KB                                                                                                    | 3                |  |
|               | 😫 Authorized Users 🗠 Download 🛛 12 Edit                                                                                                    | B Delete content |  |
|               | Image: Second Second                         |                  |  |
| Content*      | TAK TLS Cert Upload Instructions for Sit(x),pdf 537 KB<br>✓ ©rmove                                                                                                    |                  |  |
| Content Name* | ITAK TLS Cert Upload Instructions for Sit(x),pdf                                                                                                    |                  |  |
| Description   | Onboarding for iPhone/IPad Users                                                                                                    |                  |  |
| Content Users | Include All Users      O Select Users Individually                                                                                                    |                  |  |
|               |                                                                                                    |                  |  |

- k. Marketplace
  - i. While the Content section is great for sharing information you already have, the Marketplace was designed for administrators to have access to on-demand data from third-party vendors like BlackSky who can provide near-real time imagery for an area of interest. Simply search for general area you are looking for, click show on map to view the overlay tile, and click add to library. This feature is currently a proof-of-concept currently in development, but please contact our team directly if there is updated imagery we can provide for a training exercise or real-life scenario.

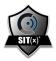

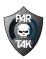

| oups                                                                                                    |                                                                                                    |                                                                            |
|----------------------------------------------------------------------------------------------------|----------------------------------------------------------------------------------------------------|----------------------------------------------------------------------------|
|                                                                                                    | Data Market My Data Transactions                                                                                                    |                                                                            |
| s                                                                                                    | similar O Carto Carto Carto Carto                                                                                                    | 1                                                                          |
| ces .                                                                                                    | ukraine Search Credit Balance: \$965.50                                                                                                    |                                                                            |
| ations (1)                                                                                                    | BlackSky Globals Imagery over Kylv Boryspil International Airport, Kiev, Ukraine                                                                                                    | Zoom in on your area of interest, the<br>shape button below to draw a sear |
| ncidents                                                                                                    | A BlackSky BlackSky Globals imagery collection was identified over Kylv Boryspil International Airport, Kiev, Ukraine.                                                                                                    |                                                                            |
| way Kits                                                                                                    | Coordinate PC/VCOV (0) 0044151421986671 8 0500004810148492, 30 914767486912344 50 3756837486914965, 30 369606588223675 50 326614679007960, 30 364501451383200 50 31656304600001247,<br>30 36469134124005075 31 3650004101404912)                                                                                                    | TANK IN A                                                                  |
|                                                                                                    | Time Occurred: 2023-07-2710520:10-0400                                                                                                    | Sector Sector                                                              |
| lages                                                                                                    | Imagery GDL 6871886<br>End deterrine Th 3                                                                                                    |                                                                            |
| tent                                                                                                    | Add to thoury Show on mage \$1.50 USD                                                                                                    |                                                                            |
| ketplace                                                                                                    | RackSky Globals Imagery over Petrovsky District, Donetsk, Ukraine                                                                                                    |                                                                            |
| to Allases                                                                                                    | coactuary sectors insight y one recovery locality. Locales, obtained     A blackSy blacks and per collection was identified over retensity. District, Donetis, Libraine.                                                                                                    | NE CONTRACTOR                                                              |
| lode Events                                                                                                    | Coordinants: POUNSON 137/6722944444522 47 9990072499999908, 37 079999722222345 47 979000033333383, 37 051110833333411 47, 91652749999999997, 37, 55811590111111155 47, 590113888888823.                                                                                                    |                                                                            |
| ount Settings                                                                                                    | 3/3/1720-144414522 4/300074000000000<br>Twn Counst 6/2201-977364120-8400                                                                                                    |                                                                            |
|                                                                                                    | Imagery GDD 114351<br>Cloud persent: 038                                                                                                    |                                                                            |
|                                                                                                    | Competencies<br>As to share you comap \$150 USD                                                                                                    |                                                                            |
|                                                                                                    |                                                                                                    |                                                                            |
|                                                                                                    | BackSky Blobals Imagery over Ozerne, Zhytomyr, Ukraine     A BackSky Blocksy BlockSky Globals Imagery collection was identified over Ozerne, Zhytomyr, Ukraine.                                                                                                    |                                                                            |
|                                                                                                    | Coordinates: POLYDON (20:0988433748345450 50.1769121582258525, 28:7524790439412717 50.1953197294487904, 28:7545249597887965, 50:1959448754530228, 28.7310831532289571150.1276554389808311,                                                                                                    |                                                                            |
|                                                                                                    | 2189000271951L610 D117101102220250)<br>Two County 0007-0770042-0400                                                                                                    |                                                                            |
|                                                                                                    | Imagery GSD. 0938975                                                                                                    |                                                                            |
|                                                                                                    | Osud persent WM4 \$1.50 USD \$1.50 USD                                                                                                    |                                                                            |
|                                                                                                    | ADD DDDY ADD CHINAD ADD CHINAD                                                                                                    |                                                                            |
|                                                                                                    | BlackSky Globals Imagery over Tserkov' Khristian Very Yevangel skoy Vozrochdeniye, Odessa, Ukraine                                                                                                    |                                                                            |
|                                                                                                    | A BackSky BackSky Globals imagery collection was identified over Teerkovi Kinistian Very Yevangel'skoy Vozrochdeniye, Odesza, Ukraine.<br>Coordinese POVICIN (po 1972) Haussatzi as assatzzzezenego and a strategical as assotzezenego as tesses assatzezenego as assotzezenego as a tesses assotzezenego as a tesses assotzezenego as a tesses assotzezenego as a tesses assotzezenego as a tesses assotzezenego as a tesses assotzezenego as a tesses as a tesse assotzezenego as a tesses as a tesse as a tesse as a tesse as a tesse as a tesses                                                                                                    |                                                                            |
|                                                                                                    | 307072294444442214.854.4644447222222523521                                                                                                    |                                                                            |
|                                                                                                    | Time Occurred: 2020-07-031192:10:04:00 Image: 500: 0411                                                                                                    |                                                                            |
|                                                                                                    | Oaud present: 00                                                                                                    |                                                                            |
|                                                                                                    | Add to Ibbry Show on map \$150 USD                                                                                                    |                                                                            |
|                                                                                                    | Tackiky Globals Imagery over Ukraine     A blocky backy Globals Imager collection is detrifted one Ukrine.     Controls blocky blocks imager collection is detrifted one Ukrine.     Controls block in the second of the second of the seco |                                                                            |
|                                                                                                    | 14.05072/04.040181 of 12.02120.000000121<br>Tree Counced 2023 of 20150 2023-0600<br>Imaging Col: 2023 of 20150 2023-0600                                                                                                    |                                                                            |
|                                                                                                    | Coud percent: 09                                                                                                    |                                                                            |
|                                                                                                    |                                                                                                    |                                                                            |
|                                                                                                    | Add to Binly Show on map \$1.50 USD                                                                                                    |                                                                            |
|                                                                                                    |                                                                                                    |                                                                            |
| nton / Mekepsee / My Data                                                                                                    |                                                                                                    |                                                                            |
| nation / Managasar / Mg Data<br>N                                                                                                    |                                                                                                    |                                                                            |
| ×                                                                                                    | Ker p langer         State on map         \$1321400           Searest Jug asserted to Nationary         searest Jug asserted to Nationary         s                                                                                                    |                                                                            |
| x<br>                                                                                                    | And Being Stee on mp. \$132140                                                                                                    |                                                                            |
| 56<br>14<br>268<br>26075 (1)                                                                                                    | Kill bilderg         School mage         \$1331102           Kill bilderg         School My subschief in Patienten         *           On Statut         Top Date         *           On Statut         Top Date         *           On Statut         Top Date         *                                                                                                    |                                                                            |
| x<br>ss<br>sfors (1)<br>noteens                                                                                                    | Soft Name         Short mode         1133-102                                                                                                    |                                                                            |
| s<br>sa<br>sfort (*)<br>outeres<br>any Cha                                                                                                    | Not many         Shared on mp         1131103                                                                                                    |                                                                            |
| 5<br>76 (1)<br>56 (2)<br>56 (2)<br>57 (2)<br>57 (2)                                                                                                    | Sea to many     Sea to many     Sea to ma |                                                                            |
| n<br>en<br>contro<br>ny Ca<br>en<br>rt                                                                                                    | Not many         Shared on mp         1131103                                                                                                    |                                                                            |
| s<br>estor (1)<br>closed<br>estor<br>estor | Internet         1133303                                                                                                    |                                                                            |
| s<br>ma<br>and and the fill of the second<br>constant of the second second                                                                                                    | Statute         10.0000                                                                                                    |                                                                            |
| 56<br>14<br>268<br>26045 (1)                                                                                                    | Note have:         1133/103           Control (All Surgery and House (See Note). Show (See Note).                                                                                                    |                                                                            |

- I. Video Aliases
  - With the ability to pre-program all of your video streams for your connected users, full-motion video can quickly be accessed by anyone on your team. In TAK, simply click the cloud within the video player, and all of the video streams configured on your server will be published and available for users who have been granted access. Think of this as a 'Netflix' type que for body-worn, fixed-position, UAS/UGV, public access cameras, etc.

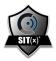

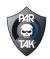

| ) Groups         | Video Allases | Video Servers |           |                                                   |      |  |
|------------------|---------------|---------------|-----------|---------------------------------------------------|------|--|
| Users            | Video Aliases |               |           |                                                   |      |  |
| ] Devices        |               |               |           |                                                   |      |  |
| Federations (1)  | Alias         | Address       | Port Path | Created                                           |      |  |
| SOS Incidents    |               |               |           | 09/14/2023 9:18 AM EDT<br>07/25/2023 11:00 AM EDT |      |  |
|                  |               |               |           |                                                   |      |  |
| Fly Away Kits    |               |               |           |                                                   | 20   |  |
| a Packages       |               |               |           | 07/11/2023 2:14 PM EDT                            | 20   |  |
| 5 Content        |               |               |           | 07/11/2023 12:02 PM EDT                           | (X 0 |  |
| Marketplace      |               |               |           | 07/11/2023 12:02 PM EDT                           | 20   |  |
| I Video Aliases  |               |               |           | 05/08/2023 12:04 PM EDT                           |      |  |
| Qr Code Events   |               |               |           | 03/14/2023 12:51 PM EDT                           | Ø 8  |  |
| Account Settings |               |               |           | 02/22/2023 10:17 AM EST                           | Ø 8  |  |
| Account Seconds  |               |               |           | 01/25/2023 2:54 PM EST                            |      |  |
|                  |               |               |           | 01/25/2023 2:54 PM EST                            |      |  |
|                  |               |               |           |                                                   |      |  |
|                  |               |               |           |                                                   |      |  |
|                  |               |               |           | 11/30/2022 8:03 AM EST                            | 28   |  |
|                  |               |               |           | 11/30/2022 8:03 AM EST                            | 28   |  |
|                  |               |               |           | 11/30/2022 8:03 AM EST                            | Ø 8  |  |
|                  |               |               |           | 11/30/2022 8:03 AM EST                            | 27 D |  |

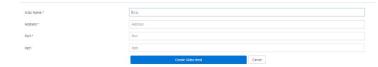

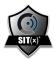

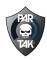

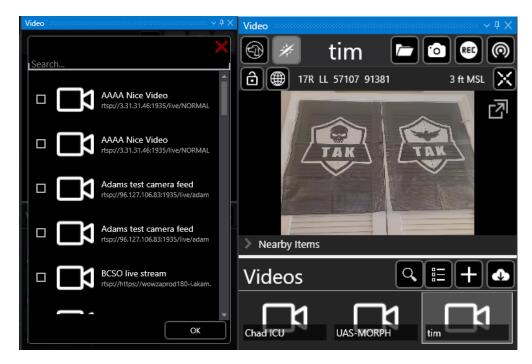

- m. QR Code Events
  - i. This is an additional onboarding method that was created for administrators to have a simple and secure method of getting users online with their mobile devices. Simply click the +Create QR code in the top right, give the event a name and an expiration date, and click create event. Users can scan the code, you as the admin would approve the device by the code displayed, and an account will be generated for the group you assign them to and the access delegated.

| Administration / Qr Code Events / Eclipse                                                                                                    |                                                     |                                       |                                  |                      |
|----------------------------------------------------------------------------------------------------|-----------------------------------------------------|---------------------------------------|----------------------------------|----------------------|
| © Groups                                                                                                    | + Back to Events                                    |                                       |                                  | 🛍 Delete Event 🥒 Edi |
| Osers 전 2011년 2011년 201 | QR Code Event Details                               |                                       | QR Code                          |                      |
| Devices                                                                                                    | Eclipse                                             |                                       | Share this QR code for scanning. |                      |
| Federations (1)                                                                                                    |                                                     |                                       |                                  |                      |
| SOS Incidents                                                                                                    | Expires on 2023-10-12<br>Authorized Event Devices 0 |                                       |                                  |                      |
| ← Fly Away Kits                                                                                                    |                                                     |                                       |                                  |                      |
| & Packages                                                                                                    | Authorize a Device                                  |                                       |                                  |                      |
| ≥ Content                                                                                                    | Er                                                  | nter the code displayed on the device |                                  |                      |
| R Marketplace                                                                                                    |                                                     |                                       |                                  |                      |
| Video Aliases                                                                                                    |                                                     | Continue                              |                                  |                      |
| # Qr Code Events                                                                                                    |                                                     |                                       | Click QR code to download        |                      |
| Account Settings                                                                                                    | <b>B</b> 1 11                                       |                                       |                                  |                      |
|                                                                                                    | Device Manager                                      |                                       |                                  |                      |
|                                                                                                    | Device Name                                         | Callsign                              | Last Connected                   |                      |
|                                                                                                    |                                                     |                                       |                                  |                      |
|                                                                                                    |                                                     |                                       |                                  |                      |
|                                                                                                    |                                                     |                                       |                                  |                      |
|                                                                                                    |                                                     |                                       |                                  |                      |
|                                                                                                    |                                                     |                                       |                                  |                      |
|                                                                                                    |                                                     |                                       |                                  |                      |
| Event Name *                                                                                                    | Oktoberfes                                          | st                                    |                                  |                      |
|                                                                                                    |                                                     |                                       |                                  |                      |
| Event Name * Expiration Date * 😢                                                                                                    | Oktoberfes<br>2023-10-2                             |                                       |                                  |                      |
|                                                                                                    |                                                     |                                       | Cancel                           |                      |

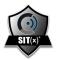

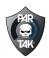

 n. Account Settings – You will see an additional menu of options to include: Authorized Countries, Security, Contact Information, Billing Information, Bridge Adapters, TLS User Certs, Store-Forward Controls, and Bulk user Imports.

| PARDemo Org                              |                                                                                    |                                 | an • Security Logs • Help • Timothy Peterson • |
|------------------------------------------|------------------------------------------------------------------------------------|---------------------------------|------------------------------------------------|
| Administration / Account Settings        |                                                                                    |                                 |                                                |
| Groups                                   | ▼ Account Detail                                                                   |                                 | Edit                                           |
| 🗑 Users                                  | Organization Name:                                                                 | PARDemo Org                     |                                                |
|                                          | Subdomain:                                                                         | pardemo                         |                                                |
| Devices                                  | Phone:                                                                             | +1 315 356 2107                 |                                                |
| < Federations (1)                        | Address:                                                                           | 160 Brooks Rd<br>Rame, NY 13441 |                                                |
| SOS Incidents                            |                                                                                    | Norme, NY 15441                 |                                                |
| 🖝 Fly Away Kits                          | Time Zone:                                                                         | Eastern Time (US & Canada)      |                                                |
| & Packages                               | Date Format:                                                                       | MM/DD/YYYY (e.g. 01/15/2018)    |                                                |
|                                          | <ul> <li>Account Status</li> </ul>                                                 |                                 | Edit                                           |
| E Content                                | Account Status                                                                     | Active                          |                                                |
| TR Marketplace                           | Stealth Mode 0:                                                                    | No                              |                                                |
| Video Aliases                            | SA Server Mode S.                                                                  | Production                      |                                                |
| III Qr Code Events                       |                                                                                    |                                 |                                                |
| Account Settings                         | <ul> <li>Authorized Countries</li> </ul>                                           |                                 | Edit                                           |
| Authorized Country                       | Default Authorized Country:                                                        | United States                   |                                                |
| Security                                 | Authorized Country Exception:                                                      | Mexico (expires: 10/25/2023)    |                                                |
| Contact Information                      | Authorized Country Exception:                                                      | Angola (expires: 10/08/2023)    |                                                |
| Billing Information                      | Authorized Country Exception:                                                      | Portugal (expires: 10/08/2023)  |                                                |
| Bridge Adapters                          | Authorized Country Exception:                                                      | Bolivia (expires: 10/12/2023)   |                                                |
| TLS User Certs<br>Store-Forward Controls | Authorized Country Exception:                                                      | Latvia (expires: 10/14/2023)    |                                                |
| Bulk user imports                        |                                                                                    |                                 |                                                |
|                                          | ▼ Security                                                                         |                                 | Edit                                           |
|                                          | Authentication System:                                                             | Email/Password                  |                                                |
|                                          | SMS Two-Factor Authentication:                                                     | NOT REQUIRED                    |                                                |
|                                          | Throttled login attempts:                                                          | No                              |                                                |
|                                          | Device Approval:                                                                   | No                              |                                                |
|                                          | User Auth required with TLS ():                                                    | No                              |                                                |
|                                          | Inactive User Lockout Period:                                                      | 90 days                         |                                                |
|                                          | Browser Session Expiration:                                                        | 14 days                         |                                                |
|                                          | Device Authorization Period:<br>Provide Debug Data to Solution Provider            | about 1 month<br>Yes            |                                                |
|                                          | Provide Debug Data to Solution Provider<br>Provide Debug Data to Solution Provider | Yes                             |                                                |
|                                          | Share Administrative Controls with Solution Provider                               | Yes                             |                                                |
|                                          |                                                                                    |                                 |                                                |
|                                          | ✓ Contact Information                                                              |                                 | Edit                                           |

- i. Authorized Country
  - Each server instance has a specified 'Default Authorized Country' and then the ability to add a list of 'Authorized Country Exceptions' for login. If a user tries to login from an unauthorized country, the login will be barred until an exception has been made. While the overall AWS GovCloud instance resides in the US West region, an administrator can choose any country as their default as our software is fully exportable for global use. To add an exception, click the +Add Exception button, select the country, and choose a day/week/month (note, once you click 'create exception, you can add additional time by clicking the +1 +7 +30 to the far right, or delete it.

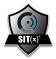

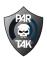

+1 +7 +30 🗰

| 1                   | Default Authorized                   | Country                             |                                       |         |       |
|---------------------|--------------------------------------|-------------------------------------|---------------------------------------|---------|-------|
|                     | United States char                   | ge                                  |                                       |         |       |
| 5                   |                                      |                                     | ogin attempts outside of your default |         |       |
| tions (1)           | country will require an Authorized C | ountry Exception be created for the | e respective country.                 |         |       |
| cidents             | Authorized Countr                    | Exceptions +                        | Add exception                         |         |       |
| ay Kits             |                                      |                                     |                                       |         |       |
| ges                 | Country Poland                       | Code                                | Expires<br>2023-09-03 13:36:28 -0400  | Created |       |
| -<br>nt             | United Kingdom                       | GB                                  | 2023-09-03 13:36:28 -0400             |         | +1 +7 |
| place               | Mexico                               | GB<br>MX                            |                                       |         |       |
|                     |                                      |                                     | 2023-09-13 11:37:54 -0400             |         | +1 +7 |
| ases                | India                                | IN                                  | 2023-09-13 11:37:56 -0400             |         | +1 +7 |
| Events              | Ireland                              | IE                                  | 2023-09-13 11:37:58 -0400             |         | +1 +7 |
| lettings            | Japan                                | JP                                  | 2023-09-13 11:38:00 -0400             |         | +1 +7 |
| Country             | Spain                                | ES                                  | 2023-09-13 11:38:02 -0400             |         | +1 +7 |
| mation              | New Zealand                          | NZ                                  | 2023-09-13 11:38:05 -0400             |         | +1 +7 |
| ation               | France                               | FR                                  | 2023-09-13 11:38:07 -0400             |         | +1 +7 |
| ters                | Denmark                              | DK                                  | 2023-09-13 11:38:09 -0400             |         | +1 +7 |
| 5                   | Hungary                              | HU                                  | 2023-09-13 11:38:11 -0400             |         | +1 +7 |
| d Controls<br>Iorts | Canada                               | CA                                  | 2023-09-13 11:38:15 -0400             |         | +1 +7 |
| 2013                | Antarctica                           | AQ                                  | 2023-09-13 11:38:18 -0400             |         | +1 +7 |
|                     | Canada                               | CA                                  | 2023-09-13 11:38:22 -0400             |         | +1 +7 |
|                     | Australia                            | AU                                  | 2023-09-13 11:38:24 -0400             |         | +1 +7 |
|                     | Canada                               | CA                                  | 2023-09-13 11:38:27 -0400             |         | +1 +7 |
|                     | Germany                              | DE                                  | 2023-09-13 11:38:30 -0400             |         | +1 +7 |
|                     | New Zealand                          | NZ                                  | 2023-09-13 11:38:32 -0400             |         | +1 +7 |
|                     | South Africa                         | ZA                                  | 2023-09-13 11:38:35 -0400             |         | +1 +7 |
|                     | Malaysia                             | MY                                  | 2023-09-13 11:38:38 -0400             |         | +1 +7 |
|                     | Thailand                             | TH                                  | 2023-09-13 11:38:40 -0400             |         | +1 +7 |
|                     | Japan                                | JP                                  | 2023-09-13 11:38:43 -0400             |         | +1 +7 |
|                     | South Africa                         | ZA                                  | 2023-09-14 05:22:08 -0400             |         | +1 +7 |
|                     | Angola                               | AO                                  | 2023-10-08 10:32:45 -0400             |         | +1 +7 |
|                     | Portugal                             | PT                                  | 2023-10-08 10:32:49 -0400             |         | +1 +7 |
|                     |                                      |                                     |                                       |         |       |

2023-10-25 12:51:17 -040

| Authorized Country | Exception                                                                                                    |   |
|--------------------|----------------------------------------------------------------------------------------------------|---|
|                    | nate from the selected country exception. Login attempts<br>y and not authorized by an active country exception will |   |
| Country *          | Vietnam                                                                                                    | ~ |
| Expires *          | O 1 Day                                                                                                    |   |
|                    | O 1 Week                                                                                                    |   |
|                    | I Month                                                                                                    |   |
|                    | Create Exception                                                                                                    |   |

- ii. Security
  - User Authentication Methods approved are Email/Password, SAML2, and LDAP. 2FA is required by default but an administrator can control if they want to leave that on or disable. You can change settings like having to approve a new device trying to ping the server (devices are sequestered until an admin explicity approves them), Inactive User Lockout Days, Browser Session Expiration, Throttled Login Attepted, Device Authorization Period, and Sharing with Solution Provider (PAR).

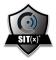

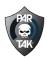

| ⊙ Groups                                                                                                    | Detail Security Contact Billing                                                                                                    |                                                                                                    |
|----------------------------------------------------------------------------------------------------|----------------------------------------------------------------------------------------------------|----------------------------------------------------------------------------------------------------|
| t∰Ukes<br>□ Devices<br>< ficeseator (1)<br>▲ 505 incoents<br>← y havey (5)<br>& Pricages<br>Ib: Content<br>W Mantapiace<br>■ Video Alases<br>© Or Code berts                                                                       | User Authentication Method  • email/Reserved  · Stript Sign-en (SAM.2) · LDAP  Device Approval · Device approval Device approval CIS Authorepaires with TLS ● Inactive User Lockout Days ● 90                    | Two Factor Authentication         SMS Two-Factor Authentication: NOT REQUIRED         Provide Two-Factor Authentication: NOT REQUIRED         Require Two-Factor Authentication: NOT REQUIRED         Provide Two-Factor Authentication: NOT REQUIRED         Require Two-Factor Authentication for all uses         The median area norm from two factor for all uses         The median area norm from two factor for all uses         Outcome at two factor for all uses         Immediate area norm from two factor profiles         Immediate area norm from two factor profiles |
| Account Settings     Antimised County Security Contact Information     Single Advances     Single Advances     Single Advances     Single Advances     Single Advances     Single Advances     Single Advances     Single Advances | Browser Session Expiration e<br>2010<br>2010<br>2010<br>Tears<br>Data Sharing with Solution Provider<br>© Provide Nieto grant as Solution Provider ©<br>© Prate administrative controls with Solution Provider © |                                                                                                    |

- iii. Bridge Adapters
  - 1. If you have third-party sensor data you are trying to incorporate into TAK, bridge adapters provides a route for those APIs (think NBC sensors, chemical detection -type). For more detailed information, please see the Bridge Adapters Documentation section or contact our team.

| inistration / Bridge Adapter Documentations |                                                                                                    |
|---------------------------------------------|----------------------------------------------------------------------------------------------------|
| anage Adapter Documentations                |                                                                                                    |
| roups                                       | # Bridge Adapters Documentation                                                                                                    |
| Isers                                       |                                                                                                    |
| Devices                                     | Client Credential Grant API                                                                                                    |
| ederations (1)                              | Client Credential Grants are used to support Non Interactive Clients (CLI, daemont, background services, 17 day stagets, etc.), Ean authorized Non Interactive Client is issued a unique Client Access Key, which is used along with the current Server Access Key by to obtain an Access Token to a service the Access Token represents the Non Interactive Client Herland not an actual end-user.                                                                                                    |
| OS Incidents                                | When requesting an Access Token to a particular resource, for example to a TeamConnect Group WebSocket connection, the Non Interactive Client provides its Client Access Key, its Secret Key, and the desired Scope of the                                                                                                    |
| iv Away Kits                                | AccessToken, including the path to the Resource: A respective Non Interactive Client's Access Key will have rights to particular Resource and Scope, and if a claim is requested to a particular Resource or Scope not authorized, then<br>401. Not Authorized will be extended interactive Client's Access Key will have rights to particular Resource and Scope, and if a claim is requested to a particular Resource or Scope not authorized, then                                                                                                    |
|                                             |                                                                                                    |
| Packages                                    | Bridge Adapter Scope<br>The Scope hose current supported are "bridge-in, bridge-but, and bridge-but, "The <b>bridge wax</b> Scopes those allow an authorized adapter to make a connection to a TeamConnect Group WebSocket and bridge CoT traffic                                                                                                    |
| iontent                                     |                                                                                                    |
| farketplace                                 | When making a Scope claim request, the Non Interactive Client provides the path to the desired Resource and Scope type. For example, to request an Access Token to bridge data out of Team Group with an ID of situ-group-                                                                                                    |
| īdeo Aliases                                | 0973851c within the <b>MyOrg</b> Organization, the following Scope would be requested:                                                                                                    |
| r Code Events                               | syorg.takserver.parteanconnect.com/sttx.group=0073851c/.bridga=out                                                                                                    |
| ccount Settings                             | The Client Credential Grant Access Token is requested via a POST to the following endpoint: http://myorg.parteamconnect.com/api/v1/client_auth/token                                                                                                    |
| thorized Country                            | The Non Interactive Client must request a grant type of client, credential, and it must provide its respective Client Access Key, Severt Key, and desired Scope.                                                                                                    |
| curity                                      | Here is an example of Client Credential Grant Access Token request for a bridge connection, assuming CLIENT_ACCESS_KEY and CLIENT_SECRET_KEY Environment variables contain the respective keys:                                                                                                    |
| ntact Information                           | \$ curl -H "Content-Type: application/x-wax-form-urlencoded" -d "gram_typex-client_credentialskclient_id=124566client_secret-abcdef8scope-myorg.takserver.partearconnect.com/sitx-group-0971b51c/.bridge-out                                                                                                    |
| ing Information                             | ۲                                                                                                    |
| oge Adapters<br>5 User Certs                | A similar request from Nodejs to acquire a Bridge token might look like this:                                                                                                    |
| re-Forward Controls                         | let accessTokem = mull;                                                                                                    |
| lk user imports                             | <pre>lat url = 'http://mprg.parteamconnect.com/spi/urliater_auth/taken ;<br/>lat score = "myrg.taksever_apstrasconnect.com/sits_repro_inidades.ubrig.</pre>                                                                                                    |
|                                             | <pre>let form = ( grant_type: "client_credentials",</pre>                                                                                                    |
|                                             | <pre>client_id: DW['CLIENT_ACCES_EXY'], client_accest tbW['CLIENT_ACCES_EXY'],</pre>                                                                                                    |
|                                             | scope; scope);                                                                                                    |
|                                             | let options = ( with with                                                                                                    |
|                                             | ura: ura,<br>form; form,                                                                                                    |
|                                             | json: true                                                                                                    |
|                                             | );<br>request.post(options,                                                                                                    |
|                                             | feques.cosc.queens,<br>function(err, response, body) {                                                                                                    |
|                                             | if (err) {                                                                                                    |
|                                             | callbask(err, mull);<br>} else (                                                                                                    |
|                                             | <pre>&gt; #16# [<br/>accessTokem = body["access_token"];</pre>                                                                                                    |
|                                             | collisations could extend to the collisation of the collisation of the |
|                                             | B                                                                                                    |
|                                             |                                                                                                    |
|                                             |                                                                                                    |
|                                             | Once acquired, the Access Token can be used to open a connection to the desired resource.                                                                                                    |

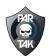

| SIT(x)* |
|---------|
|         |

Bulk user imports

| Image: State State |                                  |                   |                               |                                              |                      |                |          |              |            |
|----------------------------------------------------------------------------------------------------|----------------------------------|-------------------|-------------------------------|----------------------------------------------|----------------------|----------------|----------|--------------|------------|
| Angen Control         Control                                                                                                    | administration / Bridge Adapters |                   |                               |                                              |                      |                |          |              |            |
| Anome         Anome         Anomo         Anome         Anome <th< th=""><th>) Groups</th><th>🖋 Bridge Adapters</th><th>Bridge Adapters Documentation</th><th></th><th></th><th></th><th></th><th></th><th></th></th<>                                                                                                    | ) Groups                         | 🖋 Bridge Adapters | Bridge Adapters Documentation |                                              |                      |                |          |              |            |
| Notes         Adaption of Adaption of Adaption         | Users                            |                   |                               |                                              |                      |                |          |              |            |
| Intel         Bits/H00C/F108         Intel/H00C/F108         Intel/H00C/F108                                                                                                    | Devices                          |                   |                               |                                              |                      |                |          | Create New B | kridge Ada |
| OSE Indextity         Selection         Selection                                                                                                    | Federations (1)                  | Adapter Name      | Access Key ID                 | Authorized Scope                             | Last Activity        | Secret Key Age |          |              |            |
| algad         Qial Biolitatilizzazio         ali opio 2 Alizzazio         ali opio 2 Alizzazio </td <td>OS Incidents</td> <td>adfasd</td> <td>EE58476EDD0FC71ED36E</td> <td></td> <td></td> <td>46 days</td> <td>Offline</td> <td>Revoke</td> <td>8</td>                                                                                                    | OS Incidents                     | adfasd            | EE58476EDD0FC71ED36E          |                                              |                      | 46 days        | Offline  | Revoke       | 8          |
| Marcine         Spectral conductions         Marcine Spectra conductions         Marcine Spectra conductions         Marcined Spectra conductions         Marcine Spectra conducti                                                                                                    |                                  | dnajsd            | 0A548964448338F6CD0F          | tak-group-9142bddd 🖶 Adapter                 |                      | 211 days       | CITERA   | Revoke       | 8          |
| borthet         bit/stafk         54/04/4911 (1 ski-prop.e Salcht ex + Adeptir         71 dpt         Emilie         Re-date           sindard         56/064/0011 (2 ski-prop.e Salcht ex + Adeptir         21 dpt         Emilie         Re-date           sindard         56/064/0011 (2 ski-prop.e Salcht ex + Adeptir         200.06+115/21 (2 ski-prop.e)         10 dpt         Re-date           sindard         56/064/0011 (2 ski-prop.e)         All course + Adeptir         200.06+115/21 (2 ski-prop.e)         10 dpt         Re-date           sindard         56/061/14/10104 (2 ski-prop.e)         All course + Adeptir         200.06+115/21 (2 ski-prop.e)         Re-date           sindard         56/061/14/10104 (2 ski-prop.e)         All course + Adeptir         200.06+115/21 (2 ski-prop.e)         Re-date                                                                                                    | ly Away Kits                     | ImpactKMLTest     | 398FF47297C3EA859A75          | tak-group-93c72fe8 ← Adapter                 | 2023-09-01 13:28 EDT | 30 days        | CITTING  | Revoke       | 8          |
| Name         Substant Source         211 days         Cons         Revise           Interface         Inter source         SAA00000000000000000000000000000000000                                                                                                    | Packages                         | kml-test2         | 70869A6607BAC4ECC117          | sitx-group-b731eb55 👄 Adapter                | 2023-03-28 14:05 EDT | 193 days       | Office   | Revoke       | 8          |
| Market ploce         Samt Mark         3544020058/34%10056         All Groups 4+ Alagner         2020 -00-11 537 EDT         18 days         CEIN         Revise           deo Alloses         S54 Adapter 2         6/381374/502744488         str-group-shold/36%++Adapter         2023 -00-11 537 EDT         18 days         CEIN         Revise                                                                                                    | ontent                           | kadfadfadfk:      | 54308A9351C14D3A01F1          | tak-group-e3a2cfba 👄 Adapter                 |                      | 71 days        | Official | Revoke       | 8          |
| Note that         SSLAUCCEDEF1ART00056         All Groups de Adapter         2028-26-11 537 E07         19 days         Emm         Revole           (deto Allances         SSL Adapter 2         SCISIBILIATIO2744408         string-rop-abd/2481 ex Adapter         2028-26-11 50.27 E07         35 days         Emm         Revole                                                                                                    | farietniare                      | sasdasd           | 542598A98D420099154C          | All Groups \leftrightarrow Adapter           |                      | 221 days       | CITERA   | Revoke       | ß          |
| 36A Adapter 2 BC98070A1C0274543/8 str-group-s3/02499 e+ Adapter 2023-01-50 03/9 537 235 days Care Revolue                                                                                                    |                                  | scott test        | 354A2CCEDEF3AFE1DD56          | All Groups \leftrightarrow Adapter           | 2023-09-11 15:37 EDT | 18 days        | CITIN    | Revoke       | ß          |
| r Code Events S6A Adapter 3 562596/25587811957892 strugroup=3c02496 ↔ Adapter 244 days Revolue                                                                                                    | ideo Aliases                     | SEA Adapter 2     | 8C958378A1CD274A9438          | sitx-group-a3:022469 \leftrightarrow Adapter | 2023-01-13 08:36 EST | 295 days       | OTTEN    | Revoke       | 8          |
|                                                                                                    | r Code Events                    | SEA Adapter 3     | 5E2596258E7817957B92          | sitx-group-a3c02469 ++ Adapter               |                      | 284 days       | Official | Revoke       | 8          |
| count Settings and text AddecartOSSE (MORDED text) 200 days and Revolut                                                                                                    | ccount Settings                  | small test        | A9662870D55E10F0D8D8          | tak-group-08089555 	 Adapter                 |                      | 260 days       | OTTIN    | Revoke       | ß          |
| hortesd County Mit 1 953638054039969120 tak-group-37534ack ↔ Adapter 2003-402-01 1344 EST 248 days Emmo Revolae                                                                                                    | thorized Country                 | test 1            | 9E38383DE4D33996912D          | tak-group-3753ecac 😝 Adapter                 | 2023-02-01 14:34 EST | 249 days       | CITING   | Revoke       | ß          |
| untry text2 60361/15000036444F16 text-group-9142bddd + Adegreur 2003-401-201223 EDT 241 days text-se                                                                                                    | surity                           | test2             | 6336018100D28964FF18          | tak-group-9142bddd e Adapter                 | 2023-03-20 12:23 EDT | 241 days       | OTTEN    | Revoke       | 8          |
| rists trifogmation test stoppter 0005944194CCC3710925C3 talk-group-cod51999 ↔ Adopter 2003-08-1711000 EDT 43 days Cmm Revolu-                                                                                                    | ntact information                | test adapter      | 088594E36CC8710923C6          | tak-group-ce051999 ++ Adapter                | 2023-08-17 14:00 EDT | 43 days        | Offline  | Revoke       | 8          |
|                                                                                                    |                                  | Testit            | FC454A4C842852EEA89F          |                                              |                      | 303 days       | CITERA   | Revoke       | 8          |
|                                                                                                    | iridge Adapters                  |                   |                               |                                              |                      |                |          |              |            |
|                                                                                                    | TLS User Certs                   |                   |                               |                                              |                      |                |          |              |            |

|                  | Create Bridge Adapter Cancel                                                                                                    |  |
|------------------|----------------------------------------------------------------------------------------------------|--|
| itore & Forward? | Message sent from this adapter are candidates for Store&Forward<br>Caution. This will imply restrictions and message throttling. Store&Forward is not intended for high volume sensor data |  |
| 2P Bridge?       | Only set if this adapter takes ownership of the p2p message distribution. Caution - Privacy implications! All p2p messages will flow over this bridge.                                     |  |
| Persist Cot?     | Only set if the Bridge Adapter represents user data.                                                                                                    |  |
| Gecret Key       | Secret Key will be generated when the key is created.                                                                                                    |  |
| ACCESSING ID     | Access Key identifies this Bridge Adapter and will not change.                                                                                                    |  |
| Access Key ID    | Brief name to describe how this Bridge Adapter will be used.<br>8F18DFF07FFRA7B4D835                                                                                                    |  |
| Name *           | Name                                                                                                    |  |

# iv. TLS User Certs

1. While Android users will use the Sit(x) configuration file, WinTAK and iTAK users will need an individual TLS user certificate created to access a group on their device. Click +Create TLS User Cert in the top right, give it a name (all one word, i.e. WinTAKPeterson1), assign it to a user on the server, and select the group that certifate will grant access to. Note, a user can have multiple certs generated for multiple groups and or multiple devices – we advise that only one group connection per device be enabled at a time. Transfer the file to the user, upload to iTAK or WinTAK, and you are good to go (see WinTAK/iTAK TLS Cert Instructions for more)

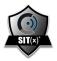

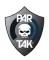

|       | TLS User Certs             |                                                                   |                                                                                 |                                                                   |                                               | Show |
|-------|----------------------------|-------------------------------------------------------------------|---------------------------------------------------------------------------------|-------------------------------------------------------------------|-----------------------------------------------|------|
|       | When a TLS Certificate has | expired, it can no longer be used to establish a device connectio | n. When replacing an expired certificate, please use 'Manage Server Connections | on your WinTAK device to delete the expired connection prior to d | wnloading and installing the new certificate. |      |
|       | Name                       | User                                                              | Group                                                                           | Last Used                                                         | Expires At                                    |      |
| )     |                            |                                                                   | Demo                                                                            | 09/25/2023 2:19 PM EDT                                            | 09/17/2024 10:28 AM EDT                       | 4    |
|       |                            |                                                                   | Demo2                                                                           |                                                                   | 09/13/2024 9:16 AM EDT                        |      |
|       |                            |                                                                   | Demo                                                                            | 08/16/2023 4:03 PM EDT                                            | 08/14/2024 8:53 AM EDT                        |      |
|       |                            |                                                                   | Demo                                                                            |                                                                   | 08/14/2024 6:49 AM EDT                        |      |
|       |                            |                                                                   | ADS-B                                                                           |                                                                   | 08/07/2024 10:18 AM EDT                       |      |
|       |                            |                                                                   | Training                                                                        |                                                                   | 08/07/2024 9:49 AM EDT                        |      |
|       |                            |                                                                   | Testing                                                                         |                                                                   | 08/07/2024 9:46 AM EDT                        |      |
|       |                            |                                                                   | Demo                                                                            | 06/28/2023 1:58 PM EDT                                            | 06/27/2024 1:51 PM EDT                        |      |
|       |                            |                                                                   | Critical Incident Assessment                                                    |                                                                   | 06/26/2024 1:14 PM EDT                        |      |
| 5     |                            |                                                                   | Demo                                                                            | 09/29/2023 8:49 AM EDT                                            | 06/26/2024 11:53 AM EDT                       |      |
| 35    |                            |                                                                   | Demo                                                                            | 09/28/2023 10:52 AM EDT                                           | 06/17/2024 2:03 PM EDT                        |      |
|       |                            |                                                                   | Austin PD                                                                       |                                                                   | 05/24/2024 1:24 PM EDT                        |      |
|       |                            |                                                                   | Exercise                                                                        |                                                                   | 05/16/2024 10:49 AM EDT                       |      |
| 1     |                            |                                                                   | Demo                                                                            | 07/09/2023 7:22 AM EDT                                            | 04/25/2024 8:30 AM EDT                        |      |
|       |                            |                                                                   | Demo                                                                            | 09/26/2023 9:22 AM EDT                                            | 04/06/2024 2:48 PM EDT                        |      |
|       |                            |                                                                   | Demo                                                                            |                                                                   | 04/05/2024 11:30 AM EDT                       |      |
| crois |                            |                                                                   | Demo                                                                            |                                                                   | 04/05/2024 11:29 AM EDT                       |      |
|       |                            |                                                                   | Demo                                                                            |                                                                   | 04/05/2024 11:29 AM EDT                       |      |
|       |                            |                                                                   | Demo                                                                            |                                                                   | 04/03/2024 11:49 AM EDT                       |      |
|       |                            |                                                                   | Radio Test                                                                      |                                                                   | 03/29/2024 12:57 PM EDT                       |      |
|       |                            |                                                                   | Demo                                                                            | 09/01/2023 12:55 PM EDT                                           | 03/27/2024 1:36 PM EDT                        |      |
|       |                            |                                                                   | Jolly Roger                                                                     |                                                                   | 03/21/2024 4:53 PM EDT                        |      |
|       |                            |                                                                   | Road Trip                                                                       |                                                                   | 03/20/2024 11:39 AM EDT                       |      |
|       |                            |                                                                   | KML Sender                                                                      | 08/23/2023 10:49 PM EDT                                           | 03/16/2024 4:34 PM EDT                        |      |
|       |                            |                                                                   | Jolly Roger                                                                     |                                                                   | 03/15/2024 10:35 AM EDT                       |      |
|       | - 123-                     |                                                                   | KML Sender<br>Jolly Roger                                                       | 06/23/2023 1049 PM EDT                                            |                                               |      |

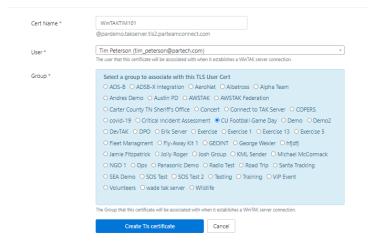

- v. Store-Forward Controls
  - This functionality allows admins to control over how long different shared items will persist for connected and disconnected users. You also have the ability to track all delivered and undelivered messages from this setting.

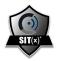

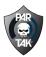

| oups                                                                                       |                                                   |                         |                                                                                                    |                                                                                                    |                                                                                                    | Settings were updated.                                                                                                    |
|--------------------------------------------------------------------------------------------|---------------------------------------------------|-------------------------|----------------------------------------------------------------------------------------------------|----------------------------------------------------------------------------------------------------|----------------------------------------------------------------------------------------------------|----------------------------------------------------------------------------------------------------|
| sers<br>evices                                                                             |                                                   |                         |                                                                                                    | Settings                                                                                                    | Unde                                                                                                    | toblivered Messages Delivered Messages                                                                                                    |
| evices<br>derations (1)                                                                    |                                                   |                         |                                                                                                    | Very house first                                                                                                    | cantrol aux                                                                                                    | ver how long each message type will be stored and forwarded. By default, the expiration time of a store and forward message is the generated state time of the message at creation. The maximum allowed retention time is 365 days. Changes to the                                                                                                    |
| oeracions (1)                                                                              |                                                   |                         |                                                                                                    |                                                                                                    |                                                                                                    |                                                                                                    |
| v Away Kits                                                                                |                                                   |                         |                                                                                                    | Message                                                                                                    | e Type:                                                                                                    | Setting Type: Override Days:                                                                                                    |
| ackages                                                                                    |                                                   |                         |                                                                                                    | Chat Messa                                                                                                    | ages                                                                                                    | Using Custom Setting 50 days                                                                                                    |
| ontent                                                                                     |                                                   |                         |                                                                                                    | Map Marke                                                                                                    | ers:                                                                                                    | Using Custom Setting 50 days                                                                                                    |
| arketplace                                                                                 |                                                   |                         |                                                                                                    | Routes:                                                                                                    |                                                                                                    | Using Custom Setting 50 days Using Custom Setting 70 days                                                                                                    |
| deo Aliases                                                                                |                                                   |                         |                                                                                                    | Data Packa                                                                                                    | -                                                                                                    | 30 0035                                                                                                    |
| Code Events                                                                                |                                                   |                         |                                                                                                    | Drawing To                                                                                                    | ols:                                                                                                    | Using Luttom setting 60 days                                                                                                    |
| court Settings                                                                             |                                                   |                         |                                                                                                    |                                                                                                    |                                                                                                    | Update                                                                                                    |
| count settings                                                                             |                                                   |                         |                                                                                                    |                                                                                                    |                                                                                                    | араана — — — — — — — — — — — — — — — — — —                                                                                                    |
| urity                                                                                      |                                                   |                         |                                                                                                    |                                                                                                    |                                                                                                    |                                                                                                    |
| tact information                                                                           |                                                   |                         |                                                                                                    |                                                                                                    |                                                                                                    |                                                                                                    |
| ng Information                                                                             |                                                   |                         |                                                                                                    |                                                                                                    |                                                                                                    |                                                                                                    |
| User Certs                                                                                 |                                                   |                         |                                                                                                    |                                                                                                    |                                                                                                    |                                                                                                    |
| re-Forward Controls                                                                        |                                                   |                         |                                                                                                    |                                                                                                    |                                                                                                    |                                                                                                    |
| user imports                                                                               |                                                   |                         |                                                                                                    |                                                                                                    |                                                                                                    |                                                                                                    |
| Settings Undelivered                                                                       | d Message                                         | es Deliver              | red Messa                                                                                           | ges                                                                                                    |                                                                                                    |                                                                                                    |
| elivered Store-Forward M<br>ere have been 429 messages deliv                               | lessages<br>vered.                                | is Deliver              | red Messa                                                                                           | iges                                                                                                    |                                                                                                    |                                                                                                    |
| elivered Store-Forward M<br>ere have been 429 messages deliv<br>splaying message 1 - 50 of | essages<br>rered.<br>F 429<br>TAK                 | IS Deliver              | Sent                                                                                                | ges<br>Acknowledge<br>Time                                                                                          | stale<br>Time                                                                                                    | Payload                                                                                                    |
| elivered Store-Forward M<br>ere have been 429 messages deliv<br>splaying message 1 - 50 of | essages<br>vered.<br>f 429<br>TAK<br>Group        |                         | Sent<br>Time                                                                                        | Acknowledge<br>Time<br>2023-09-27<br>16:02:47                                                                       | Time<br>2023-<br>11-16<br>15:02:43                                                                               | event versione 2.0* udar GeoChet.Beak1C/ 4000-404-962-215b0ase847 partamconnect.com 5A.NI Chet.Rooms.251792.6* 1dc3-3966-5637 types "b-rf" times "2022-09-2712002.43.9702" stars "2022-09-2712002<br>table "2022-11-1672002.43.9702" how"-hg-ig-o"s - spoint ise 3" lines "9999997 with "99999997 is events" b-ref and "All-Chet.Booms"<br>a medicalitype "photological and "attable and "charge is in All Chet.Booms"<br>a medicalitype "photological and "attable and "charge is in All Chet.Booms"<br>a medicalitype "photological and "attable and "charge is in All Chet.Booms"<br>a medicalitype "photological and "attable and "charge is in All Chet.Booms"<br>a medicalitype "photological and "attable and "attable and "at |
| livered Store-Forward M<br>re have been 429 messages deliv<br>splaying message 1 - 50 of   | essages<br>rered.<br>7429<br>TAK<br>Group<br>Demo | Message Type            | Sent<br>Time<br>2023-<br>09-27<br>16:02:43<br>-0400<br>2023-                                        | Acknowledge<br>Time<br>2023-09-27<br>16:02:47<br>-0400<br>2023-09-27<br>16:02:47                                    | Time<br>2023-<br>11-16<br>15:02:43<br>-0500<br>2023-<br>11-16<br>15:02:43                                        | - event versione 2.D* side "BacChet Bable (CF 4000-400-402-215b)BaseSAT partamenomet.com 5.AH Chet Room (251752-162-386-4527 type * b-f* time * 2023-05-2712002.43.7NC trans- 2023-05-2712002.43.7NC trans- 2023-05-2                   |
| livered Store-Forward M<br>re have been 429 messages deliv<br>playing message 1 - 50 of    | essages<br>rered.<br>7429<br>TAK<br>Group<br>Demo | Message Type<br>GeoChat | Sent<br>Time<br>2023-<br>09-27<br>16:02:43<br>-0400<br>2023-<br>09-27<br>16:02:43<br>-0400<br>2023- | Acknowledge<br>Time<br>2023-09-27<br>16:02:47<br>-0400<br>2023-09-27<br>16:02:47<br>-0400<br>2023-09-27<br>16:02:29 | Time<br>2023-<br>11-16<br>15:02:43<br>-0500<br>2023-<br>11-16<br>15:02:43<br>-0500<br>2023-<br>11-16<br>15:02:26 | <ul> <li>event version - 2.9 Lela "Good Bable 1: 000 Lell AG 11:000 Bask2] parameterset con 6.4 / 10 ex form: 31726 - 640 21-06 21496 fabre 1: 000 Ag 21700 22 4077 2020 4977100 22 4077 2020 497710 22 4077100 22 4077 2020 497710 22 4077100 22 4077 2020 497710 22 4077100 22 4077 2020 497710 22 4077100 22 4077 2020 497710 22 4077100 22 4077 2020 497710 22 4077100 22 4077 2020 497710 22 407710 22 4077</li></ul>          |

vi. Bulk User Imports (covered in section d, part 2 – add users)

For quick how-to videos, please see our video index here: Sit(x) Video Index

For further information, please contact us at: <a href="mailto:sitx@partech.com">sitx@partech.com</a>